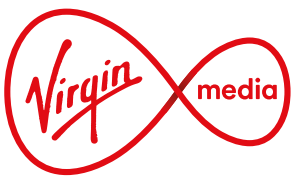

## Error codes and troubleshooting **Stream**

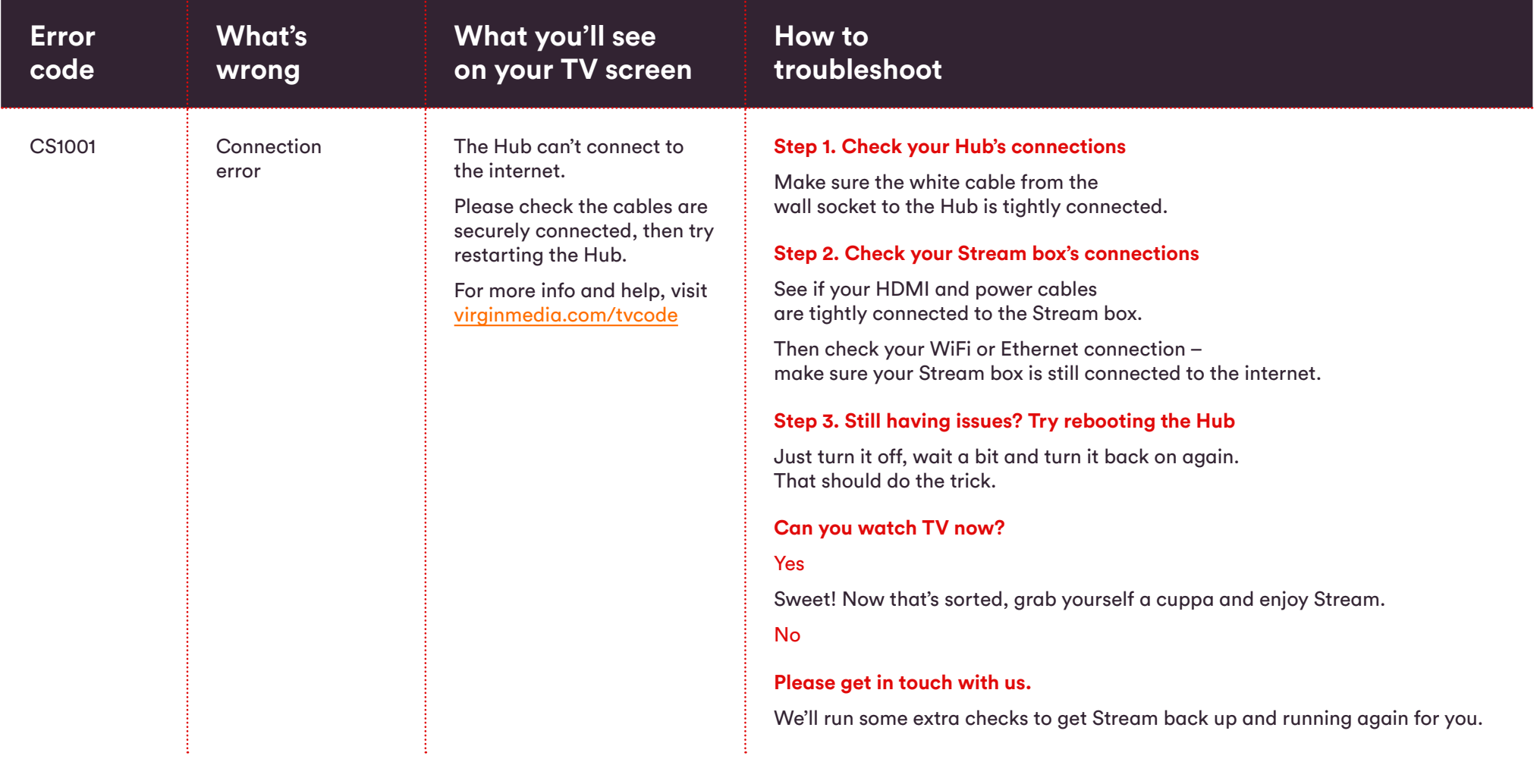

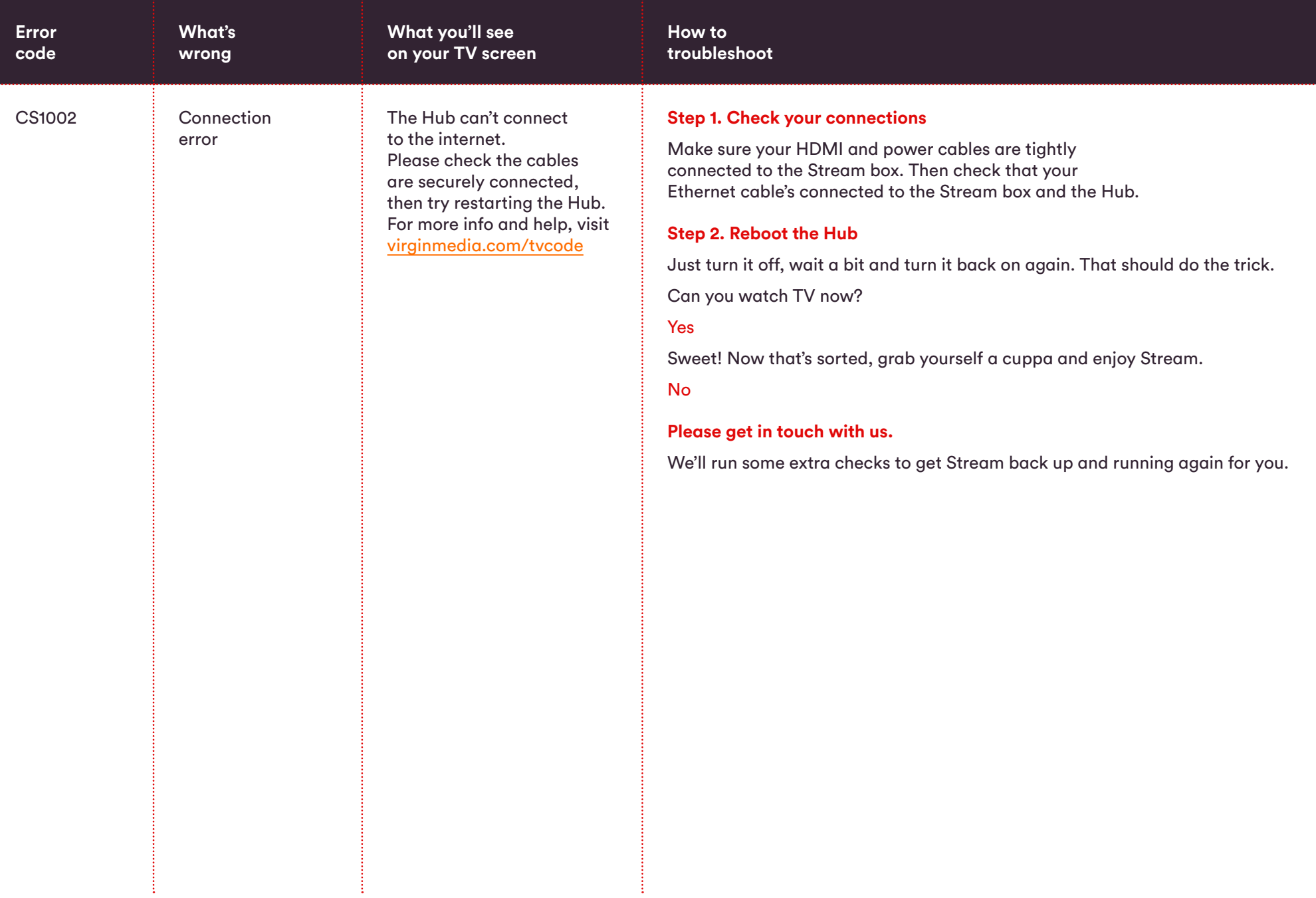

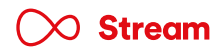

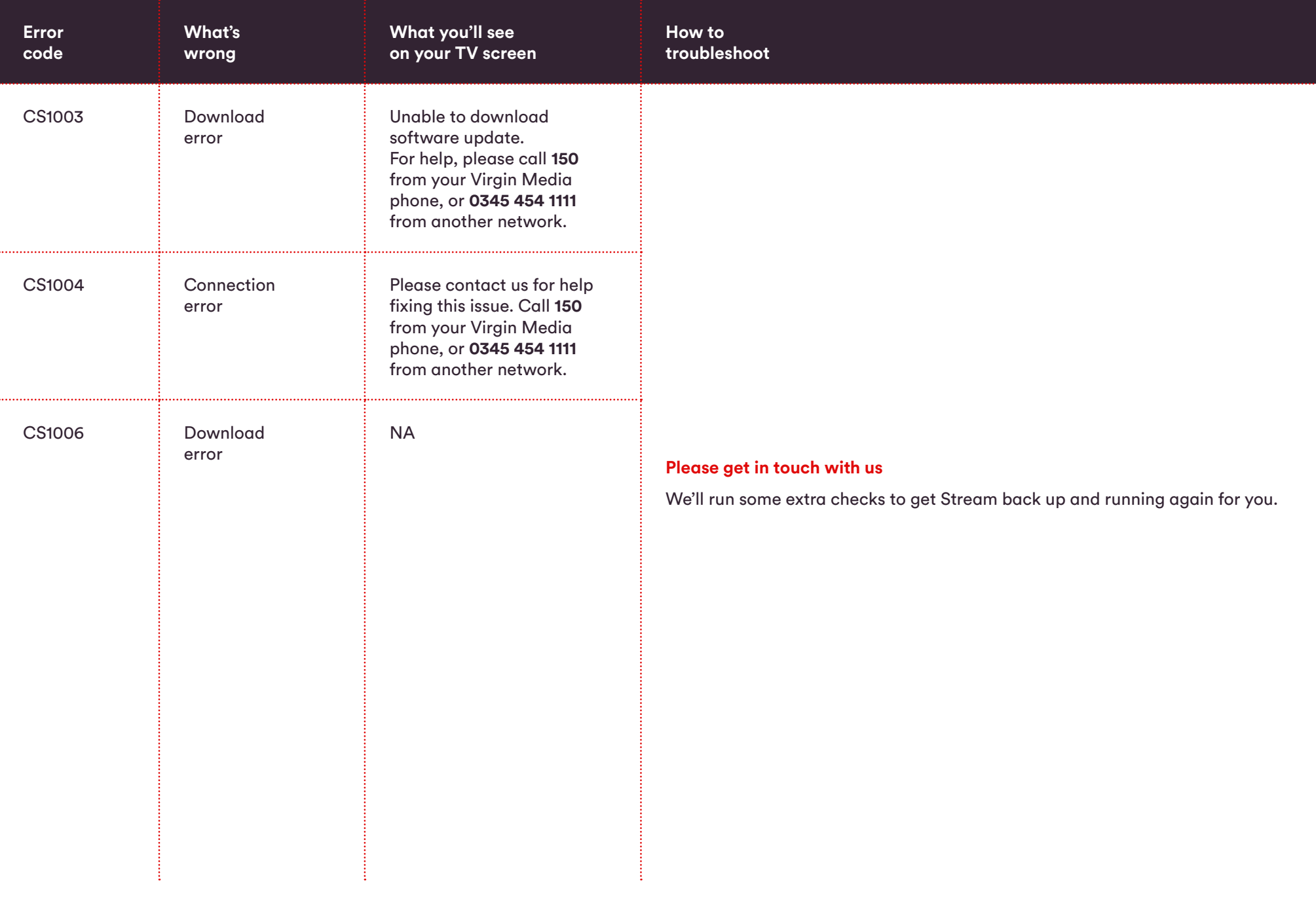

 $\infty$  Stream

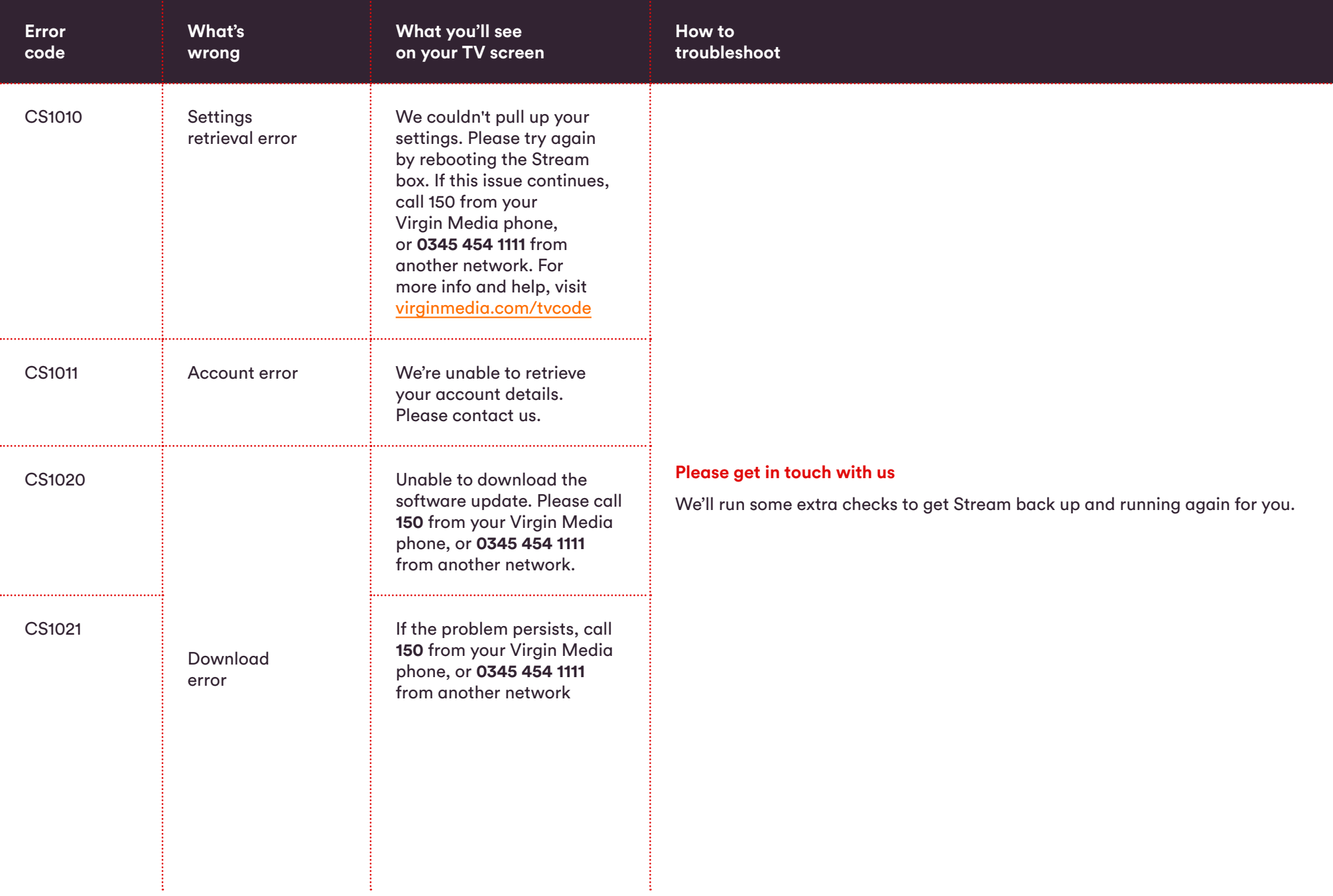

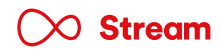

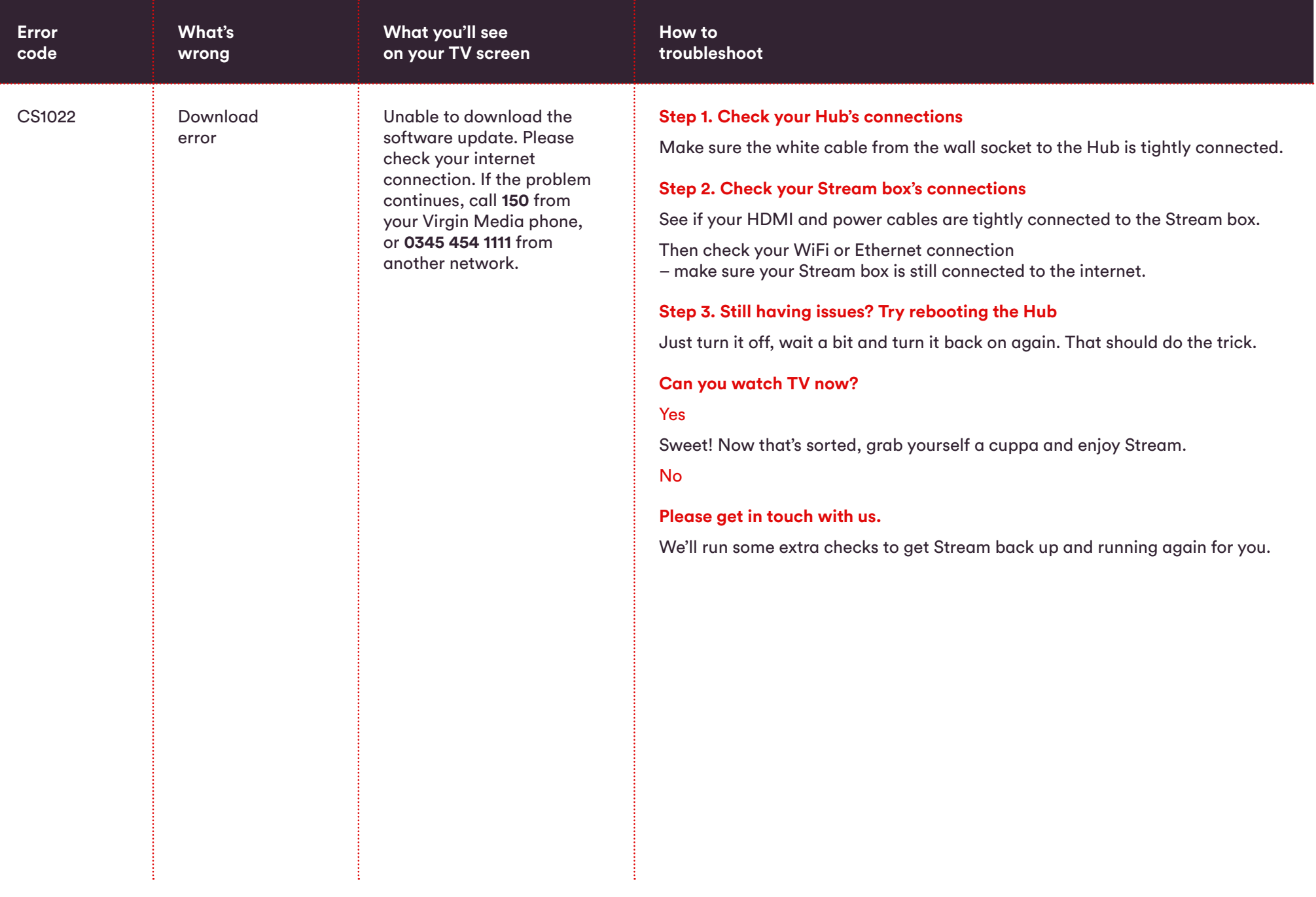

 $\infty$  Stream

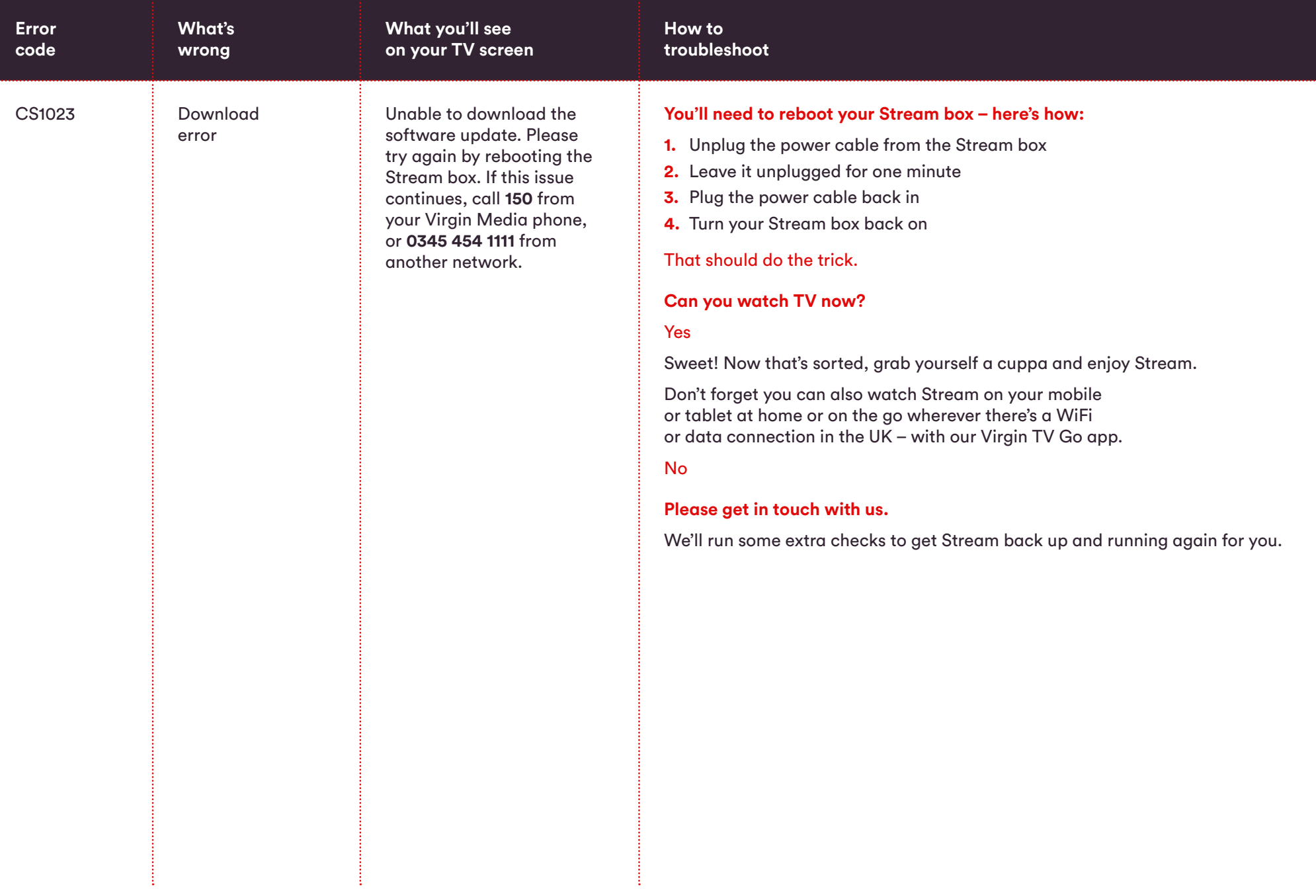

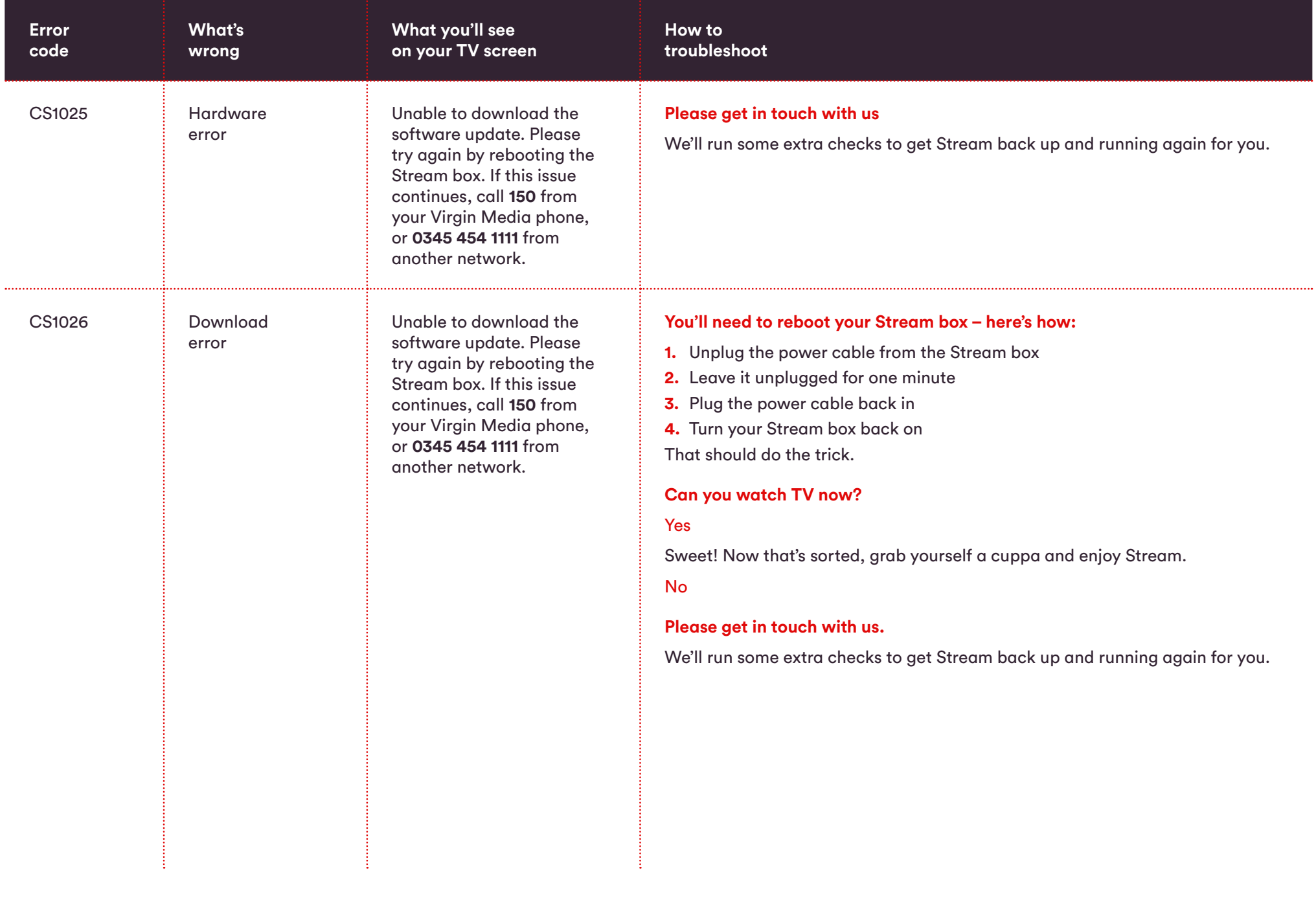

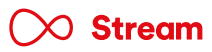

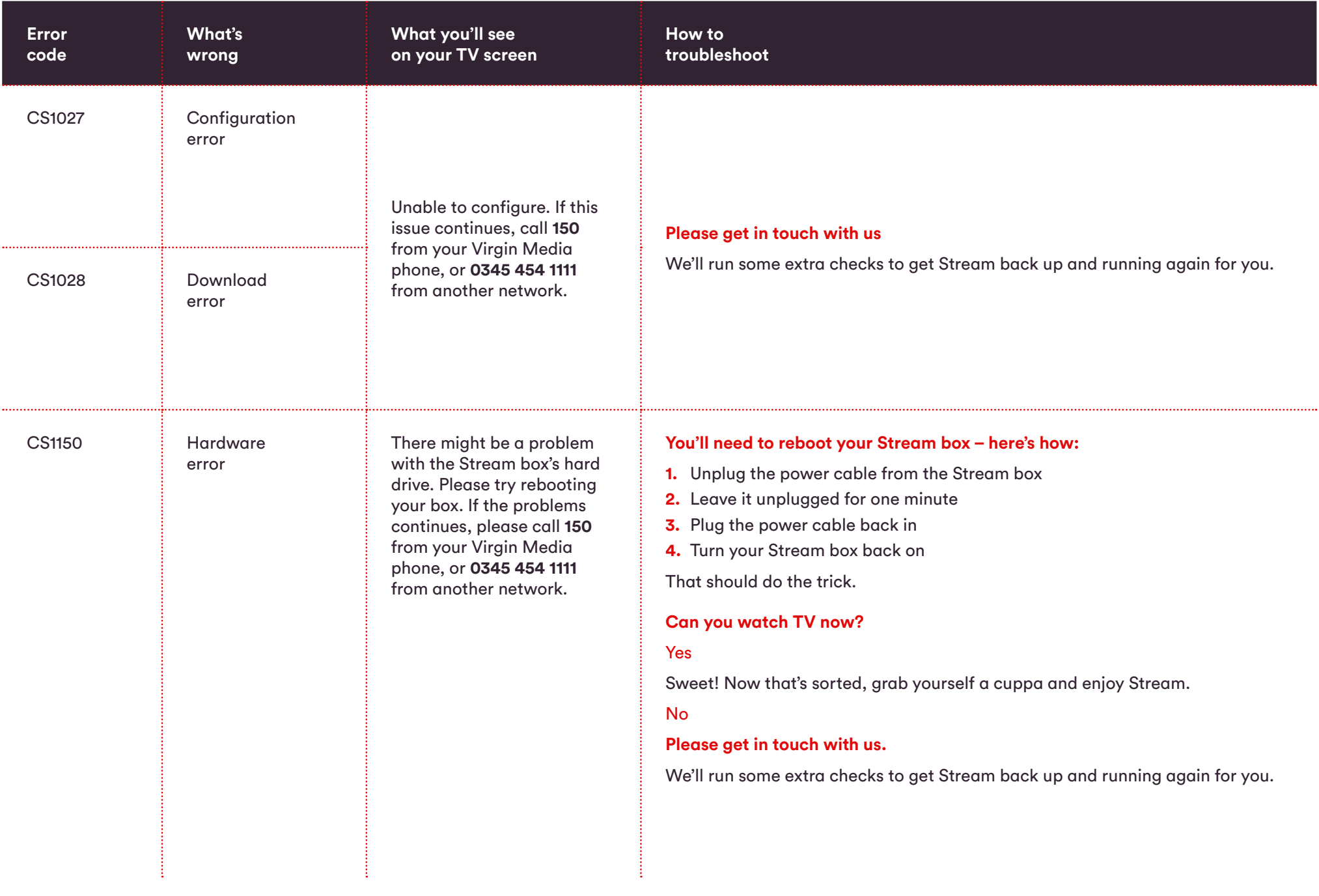

 $\infty$  Stream

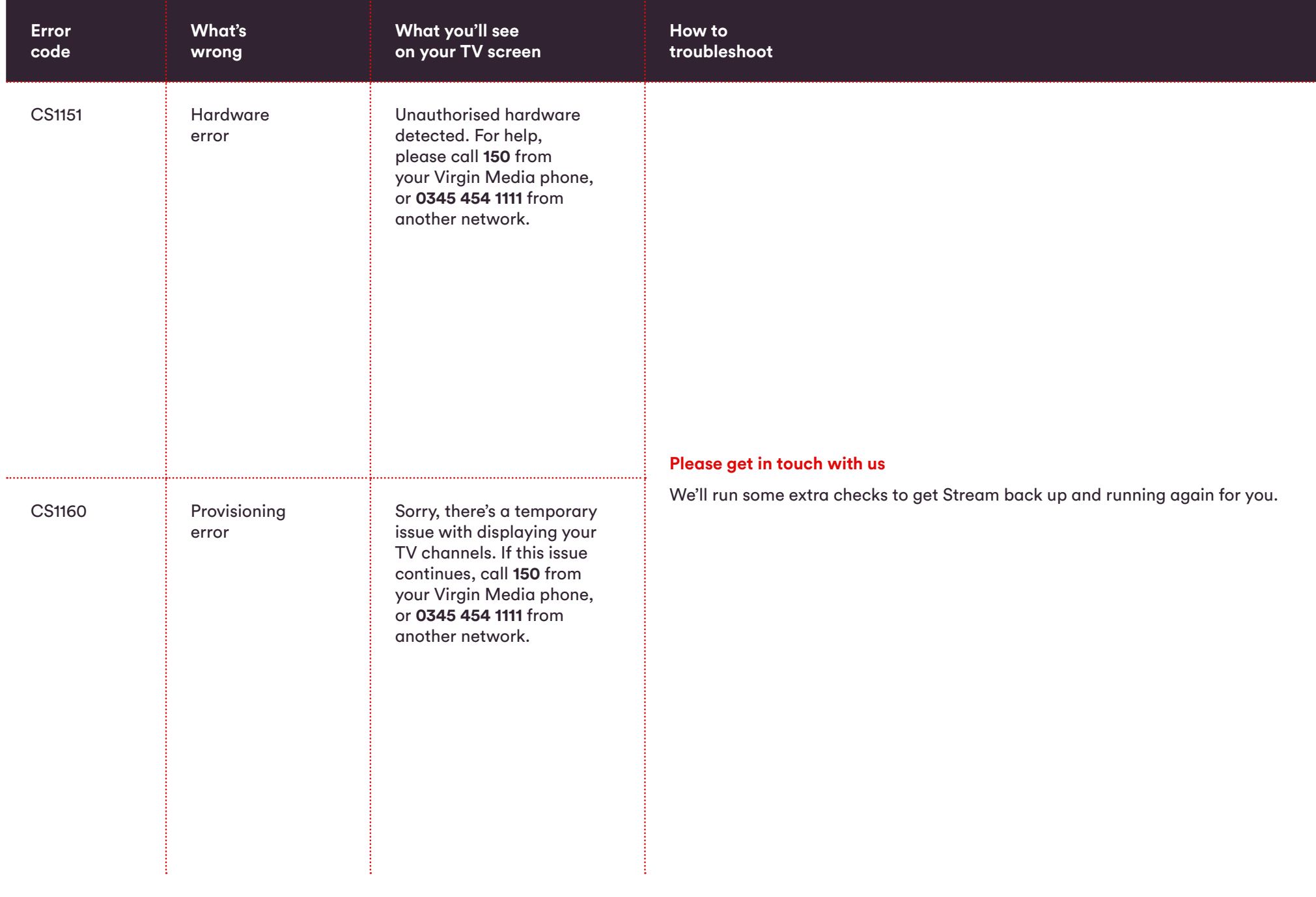

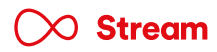

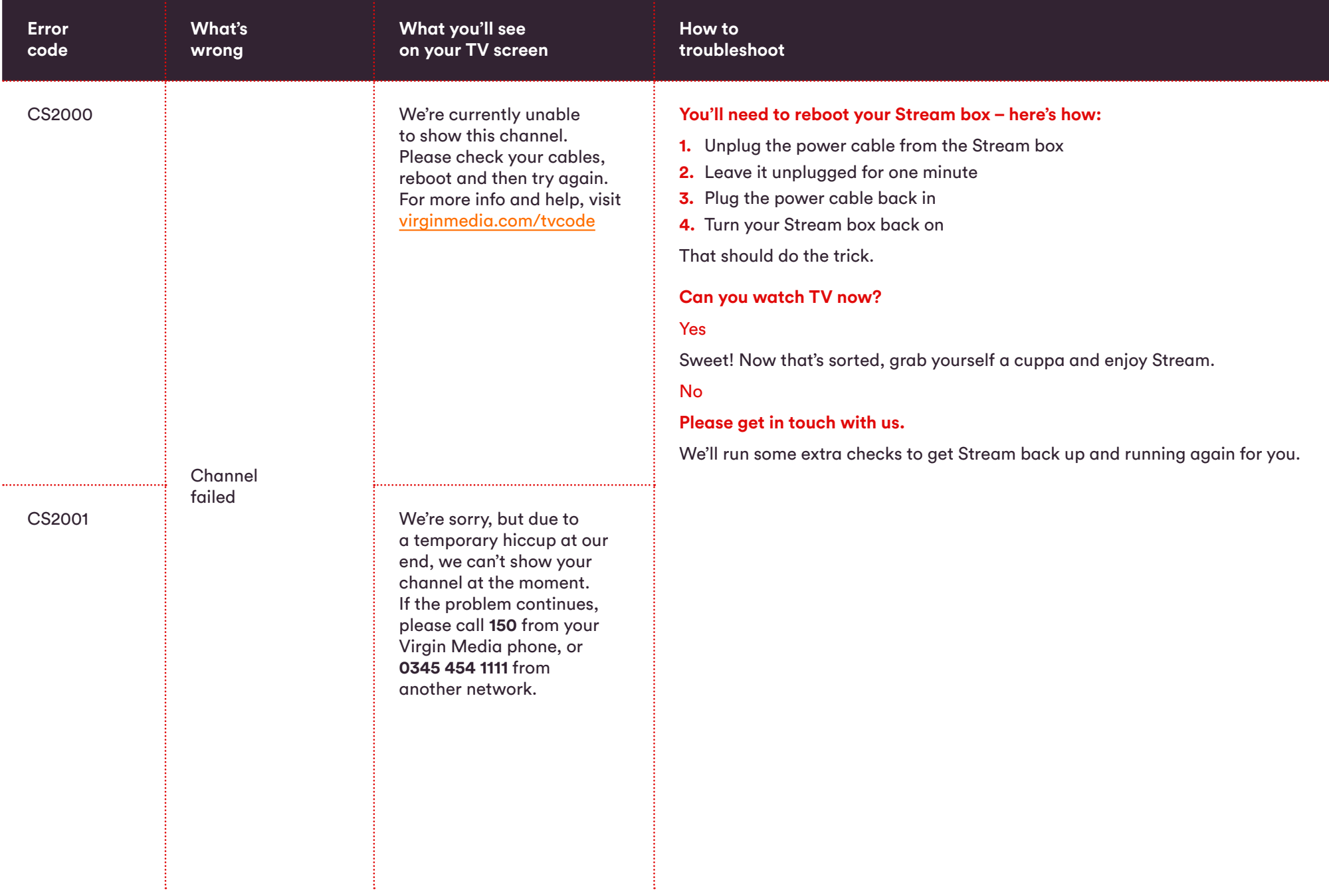

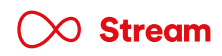

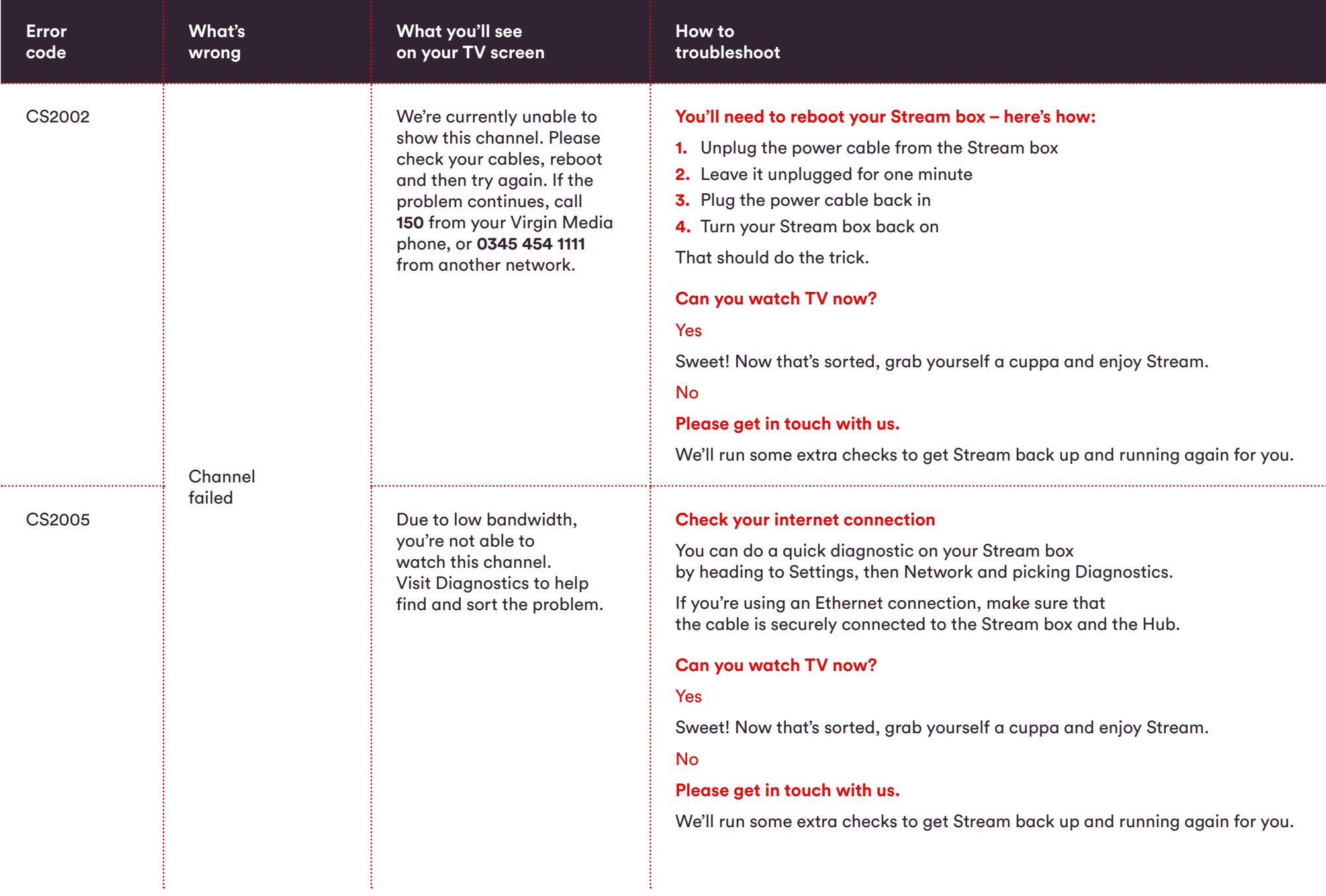

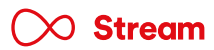

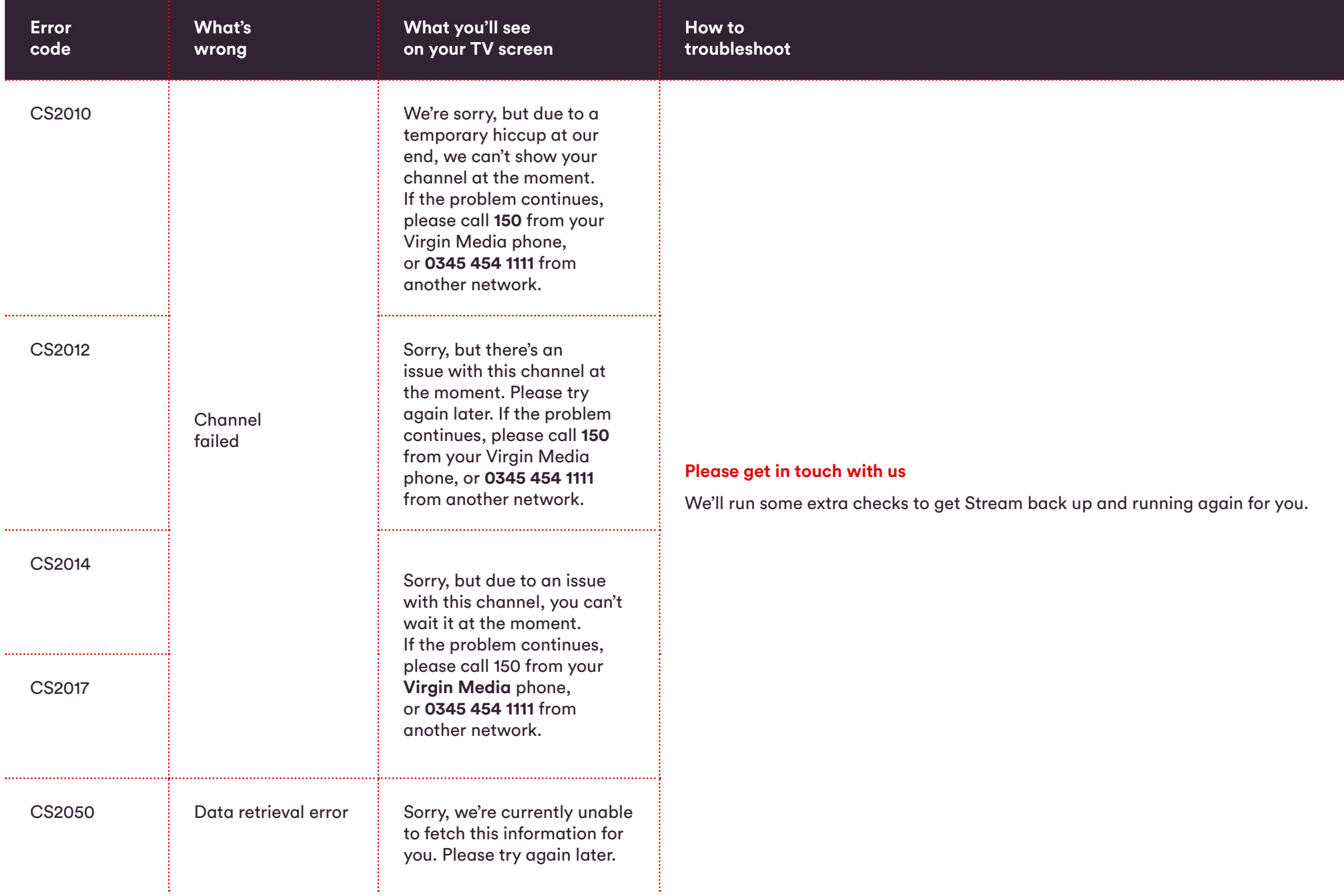

÷.

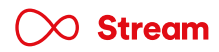

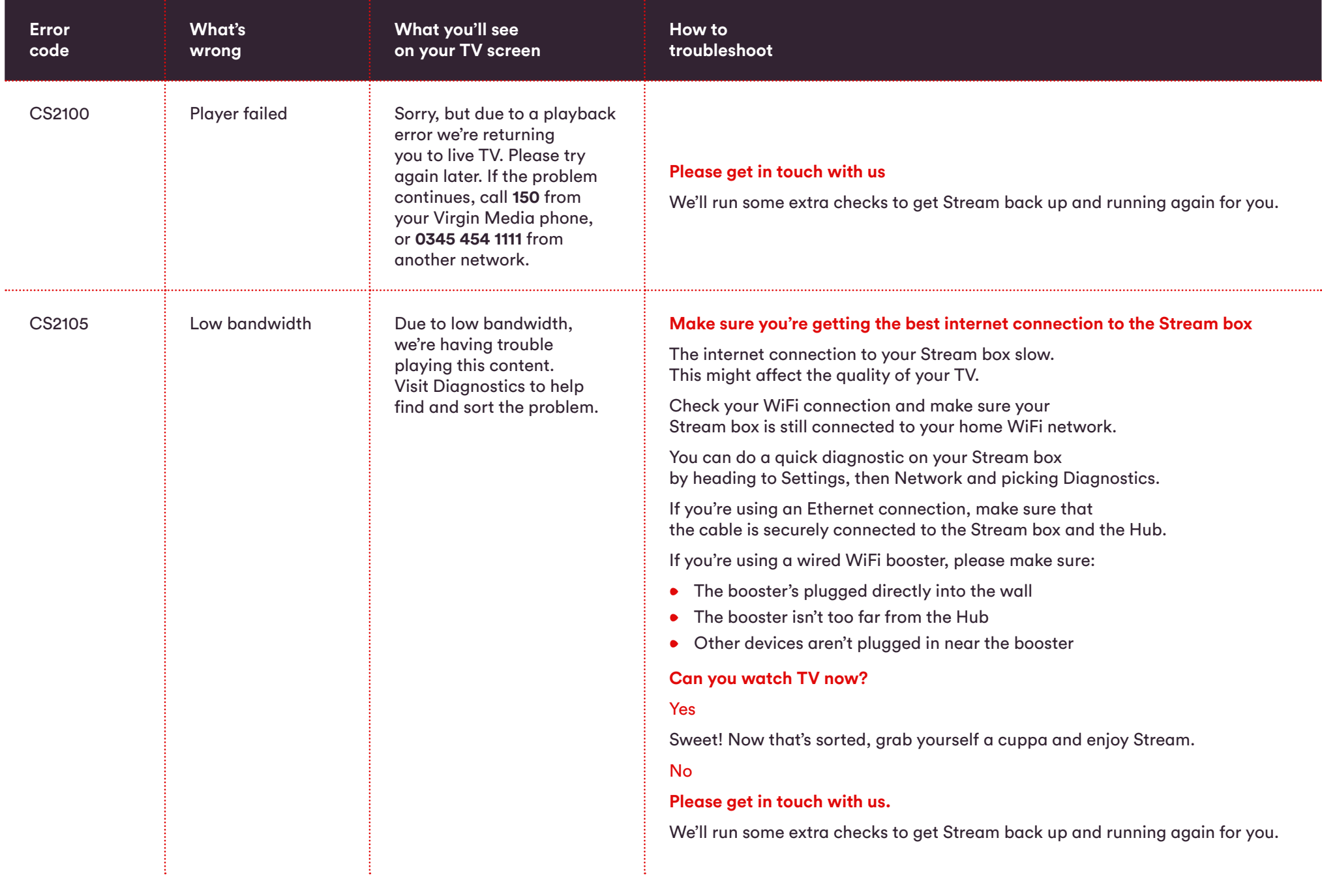

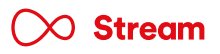

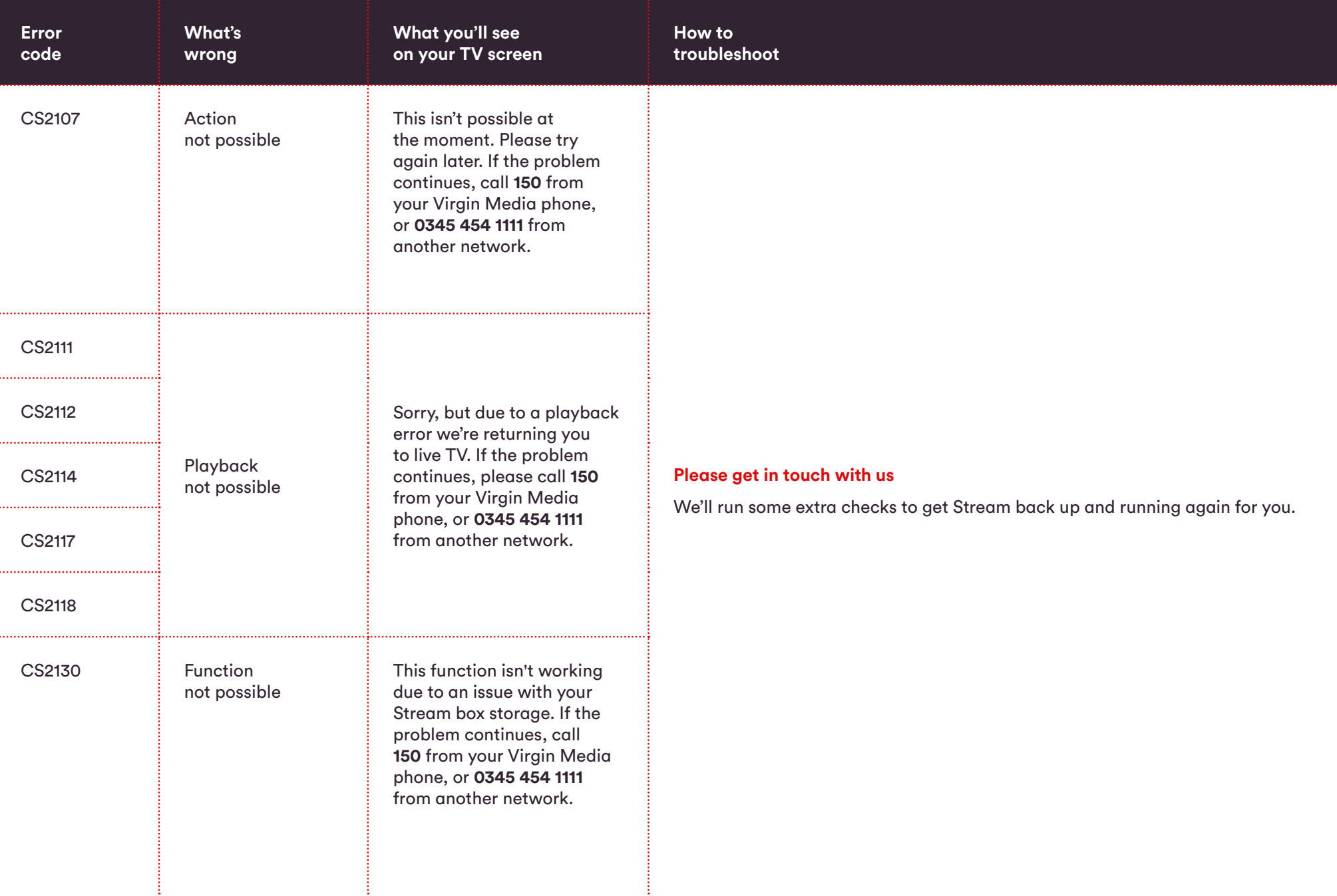

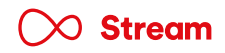

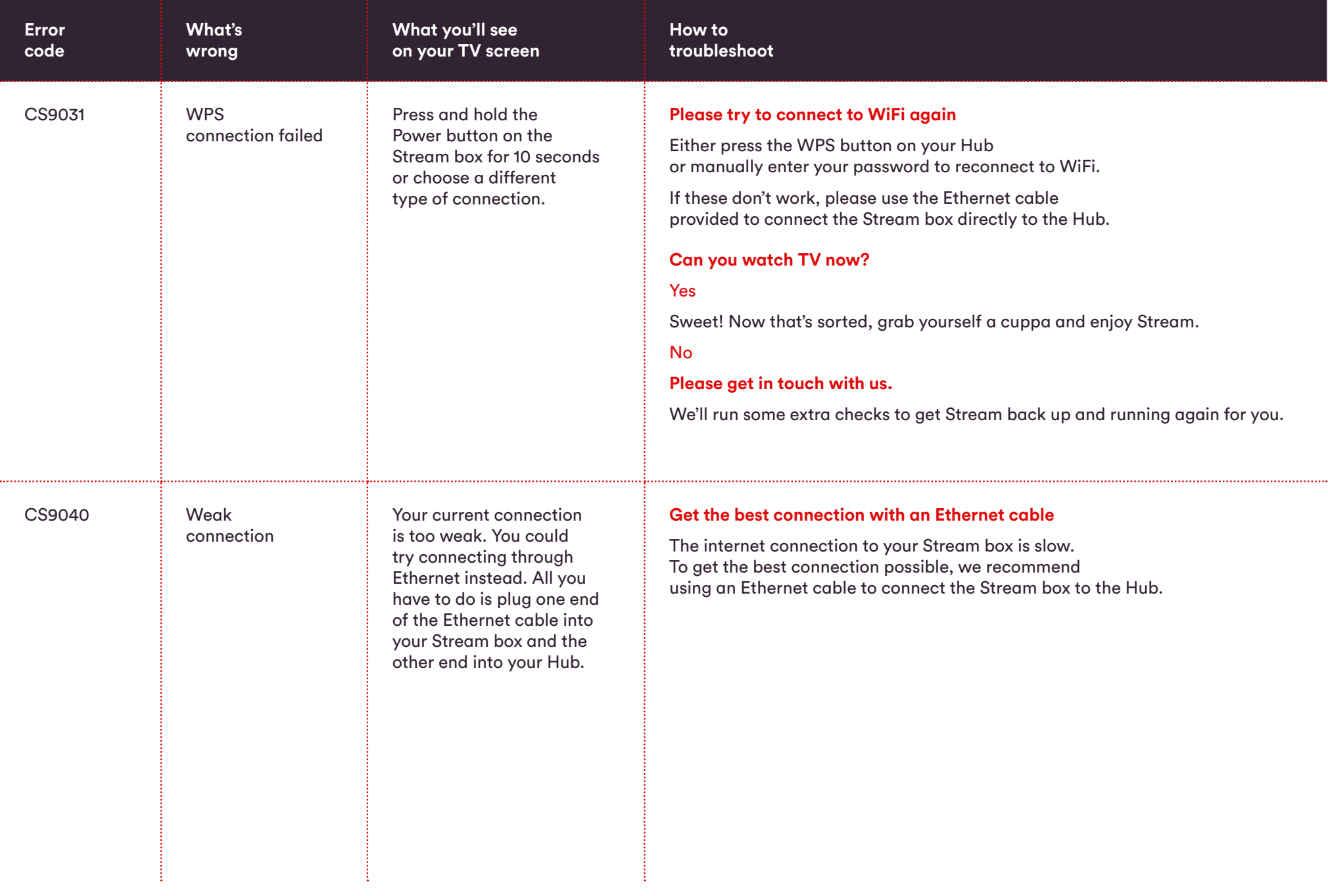

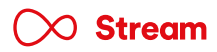

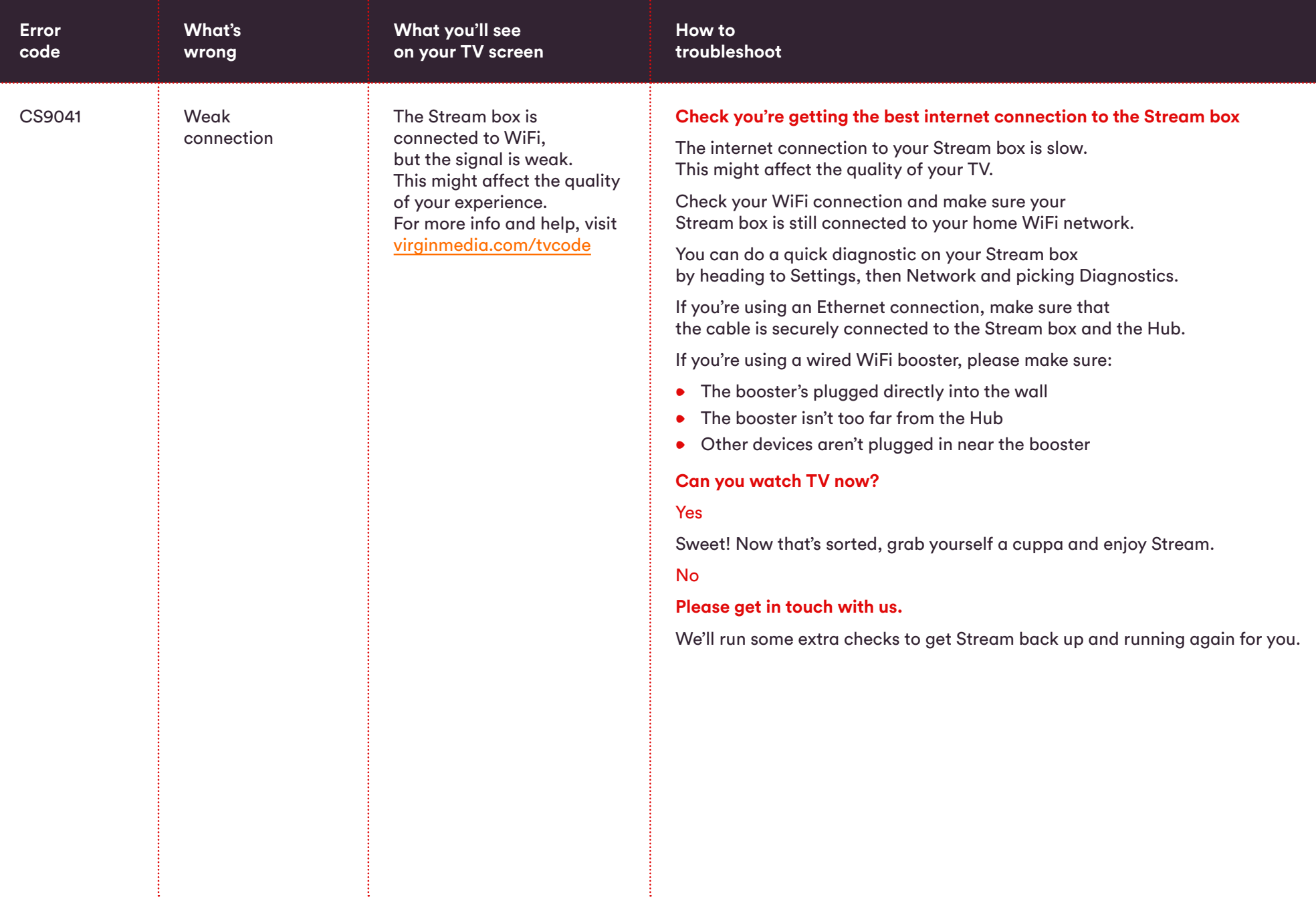

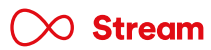

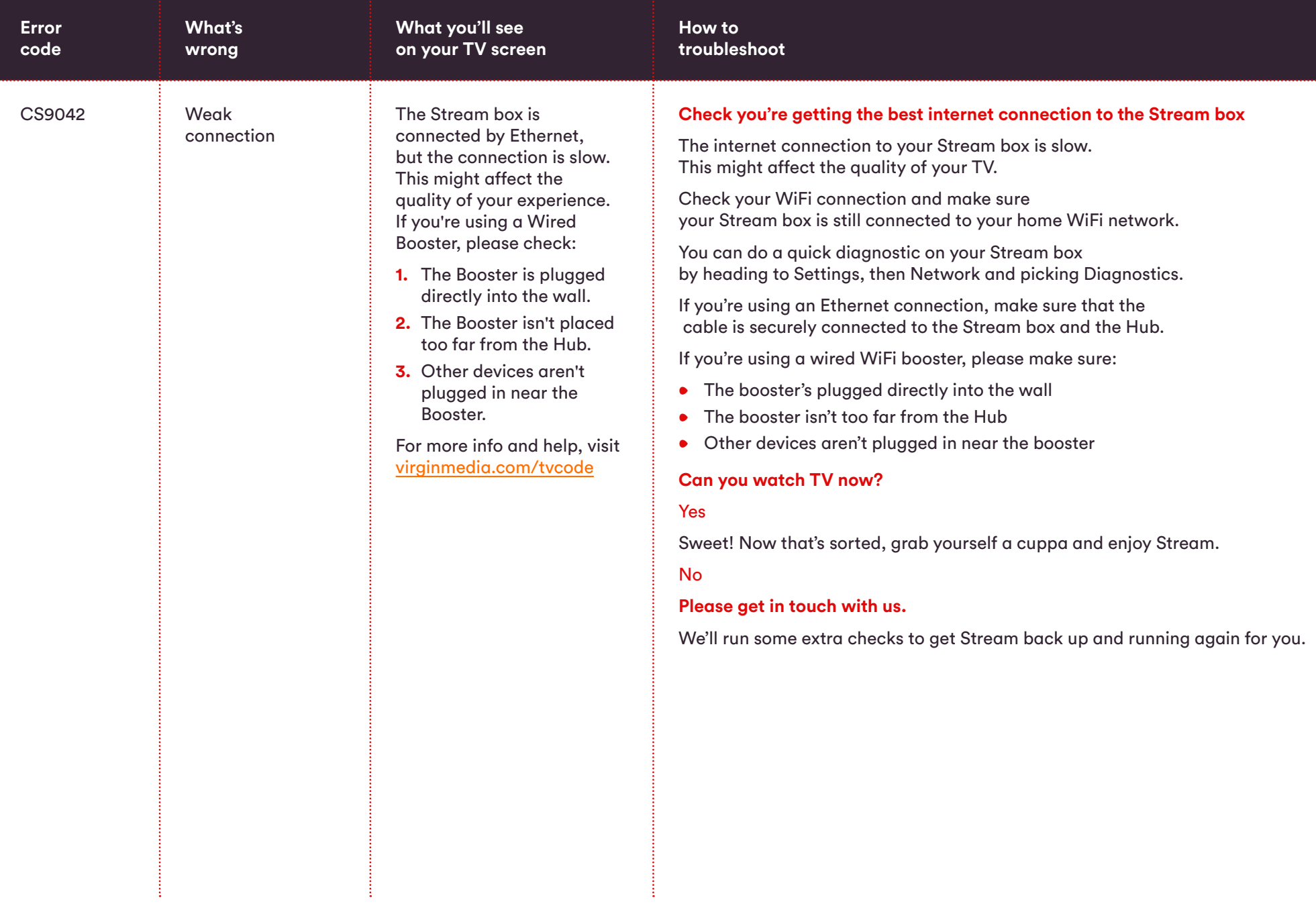

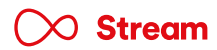

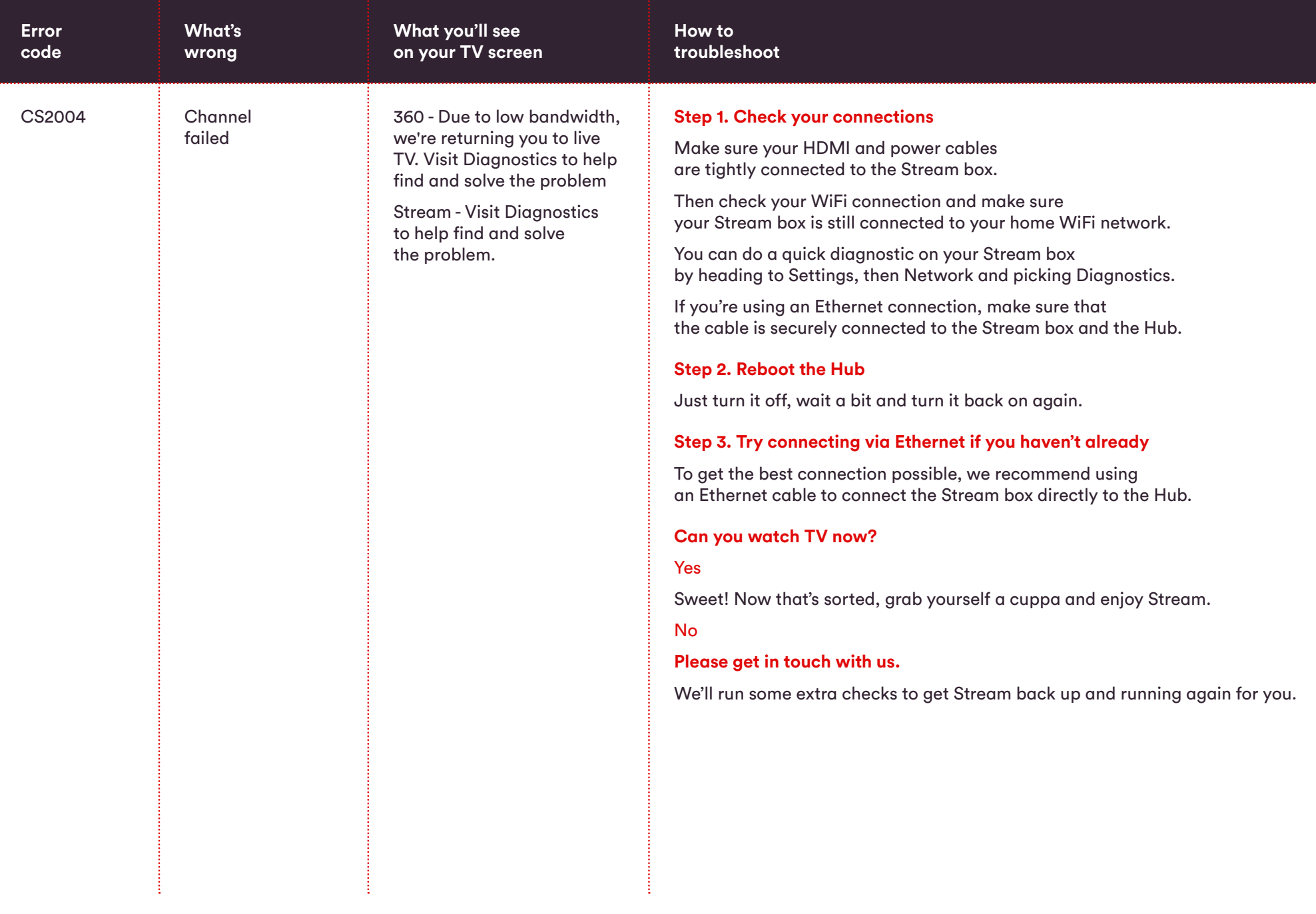

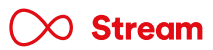

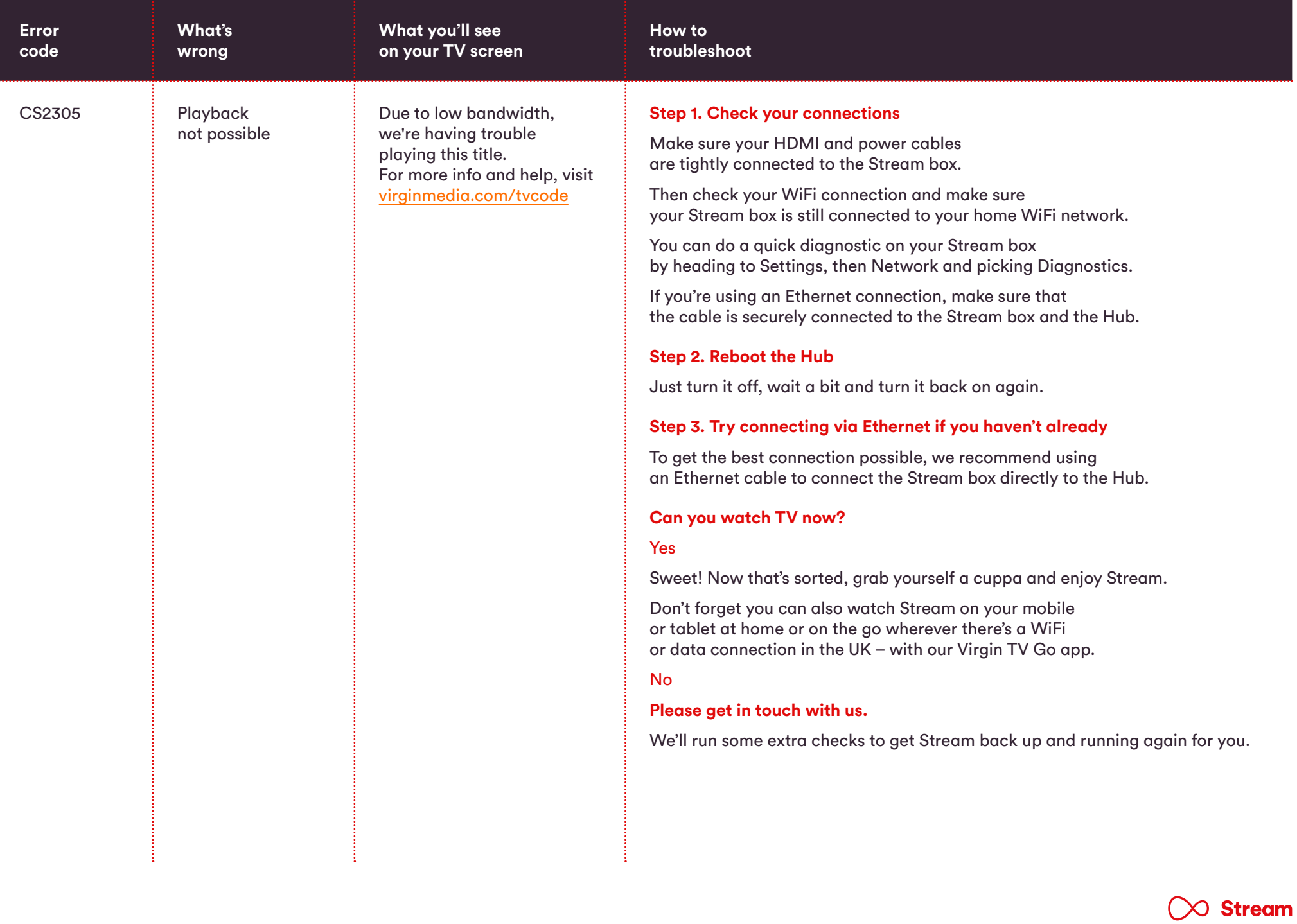

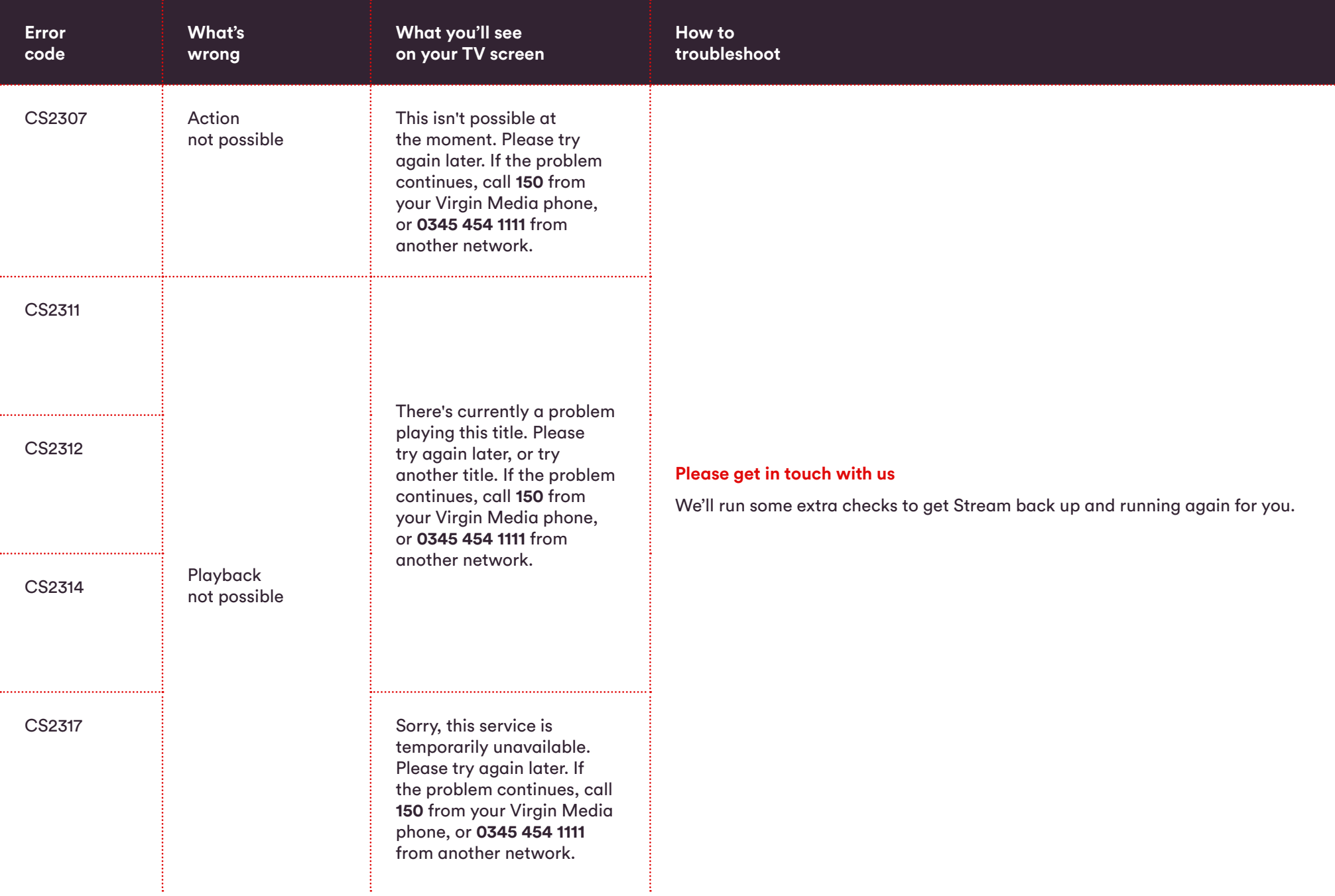

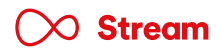

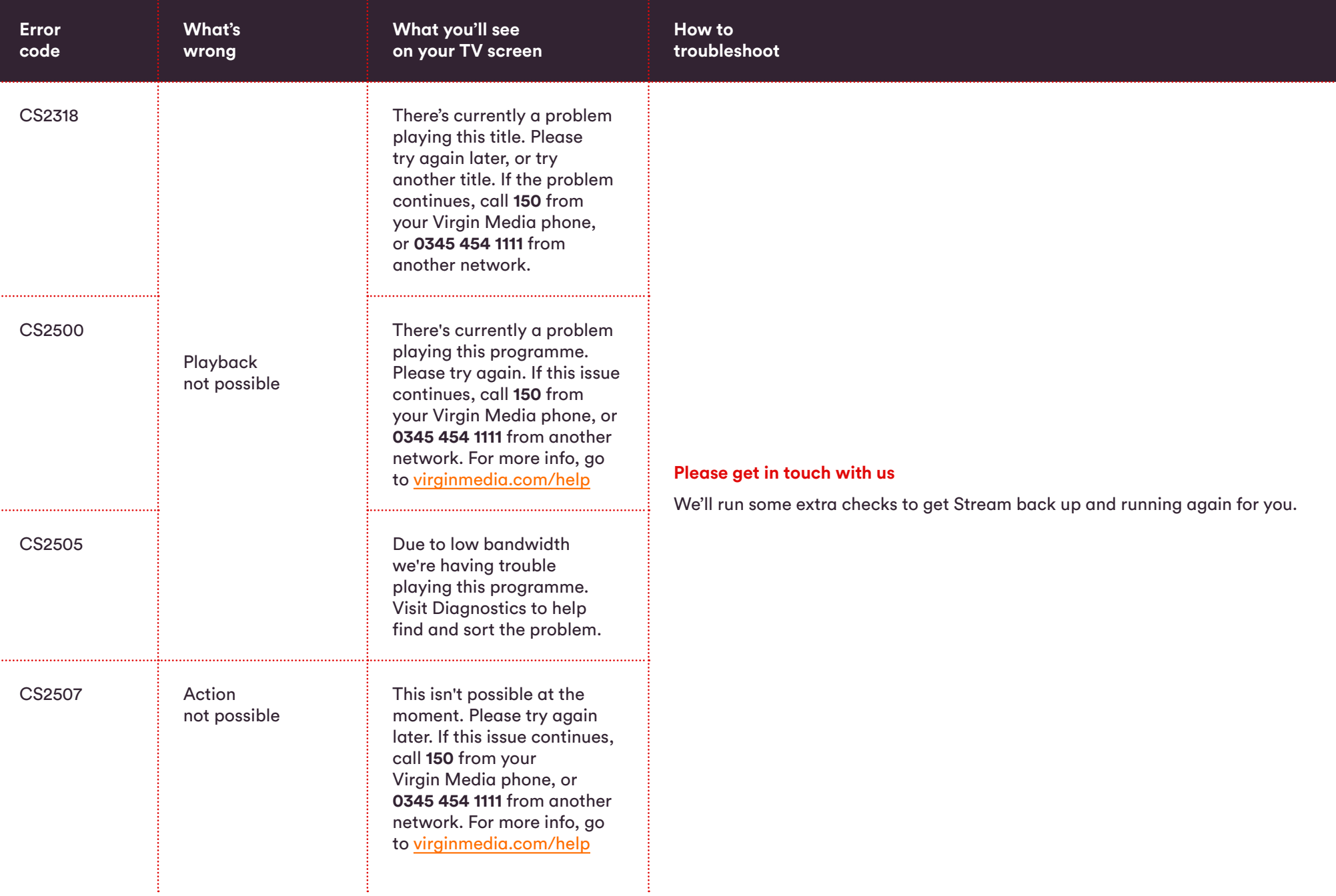

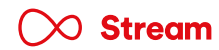

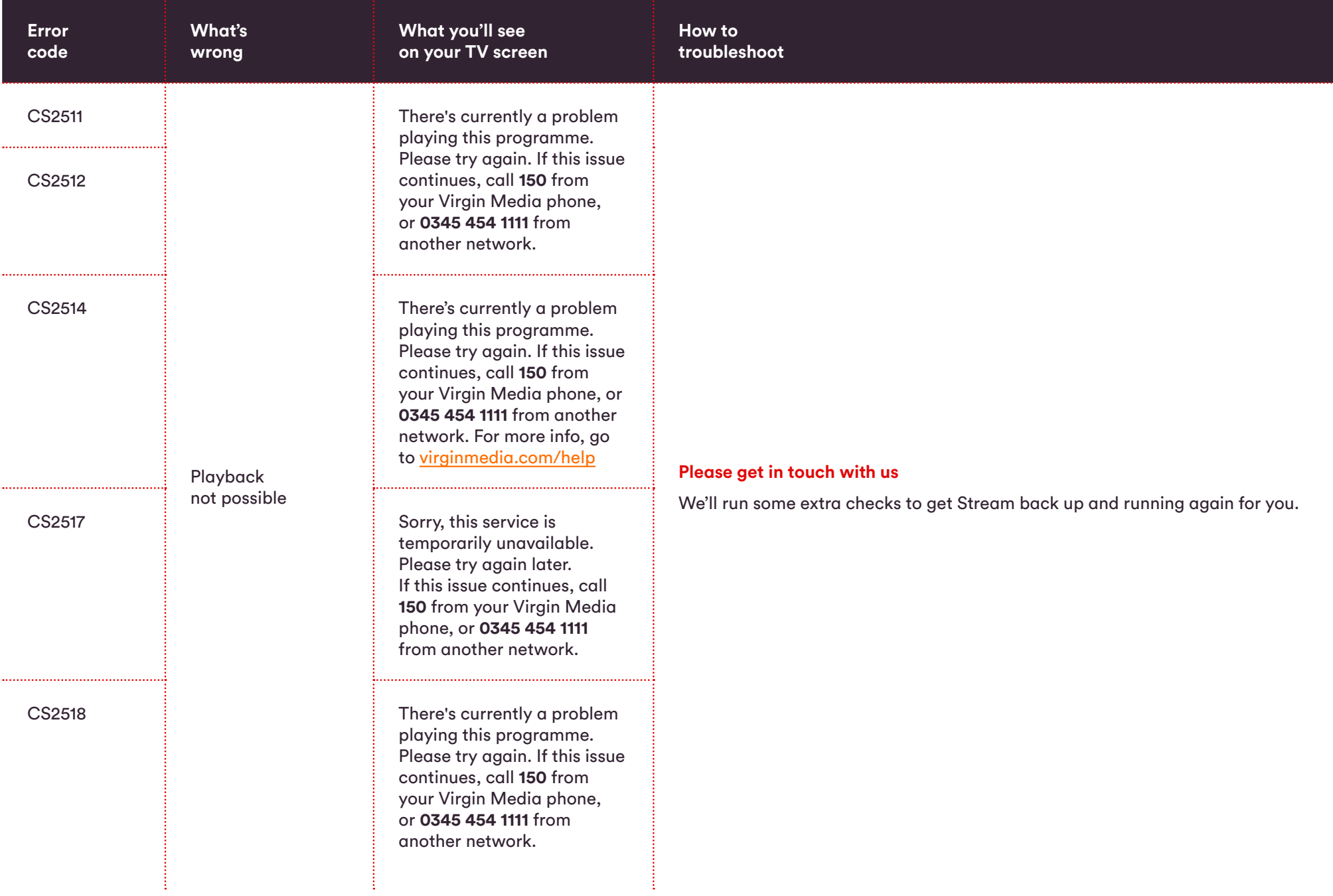

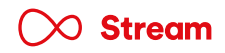

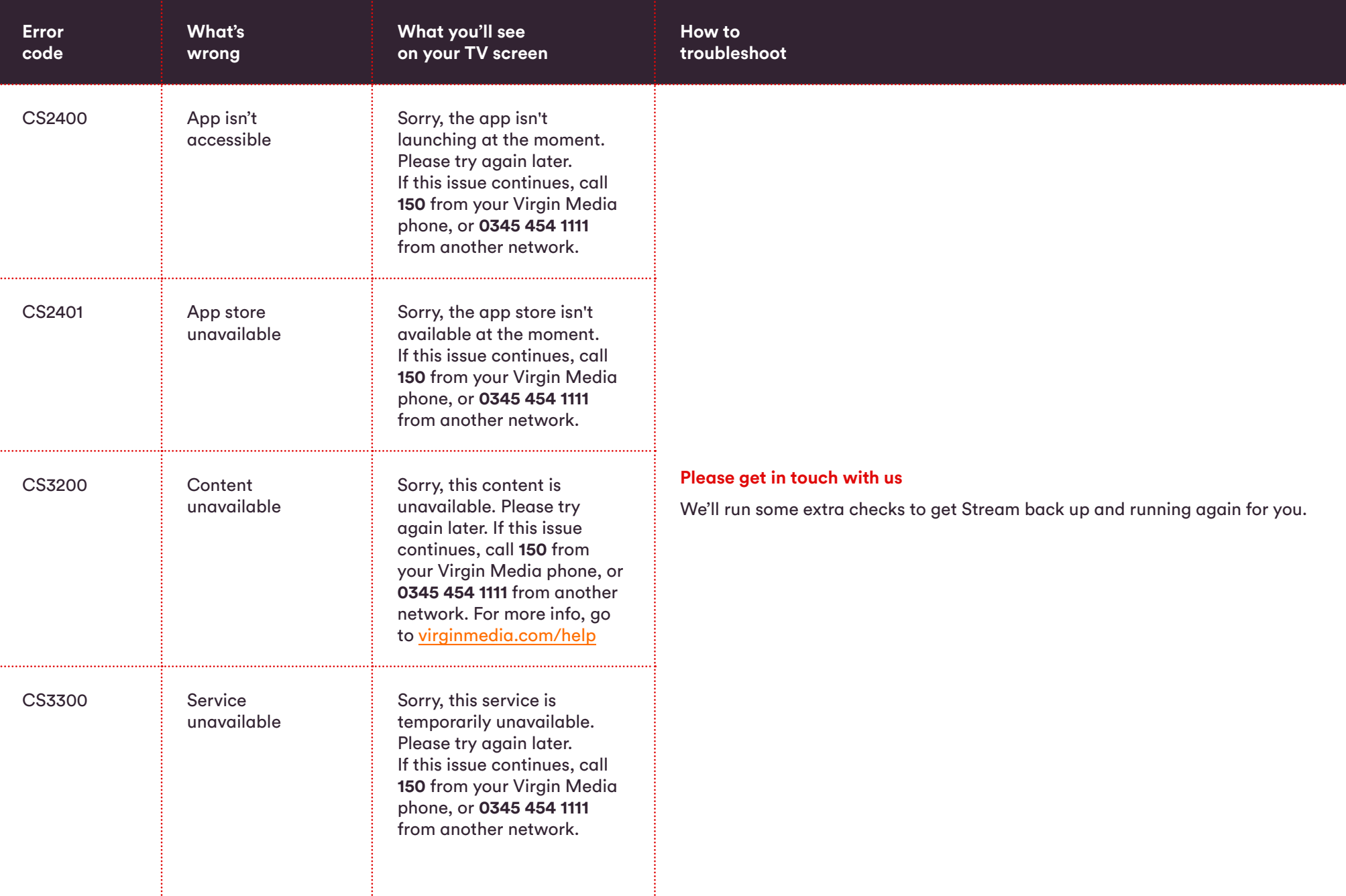

÷,

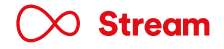

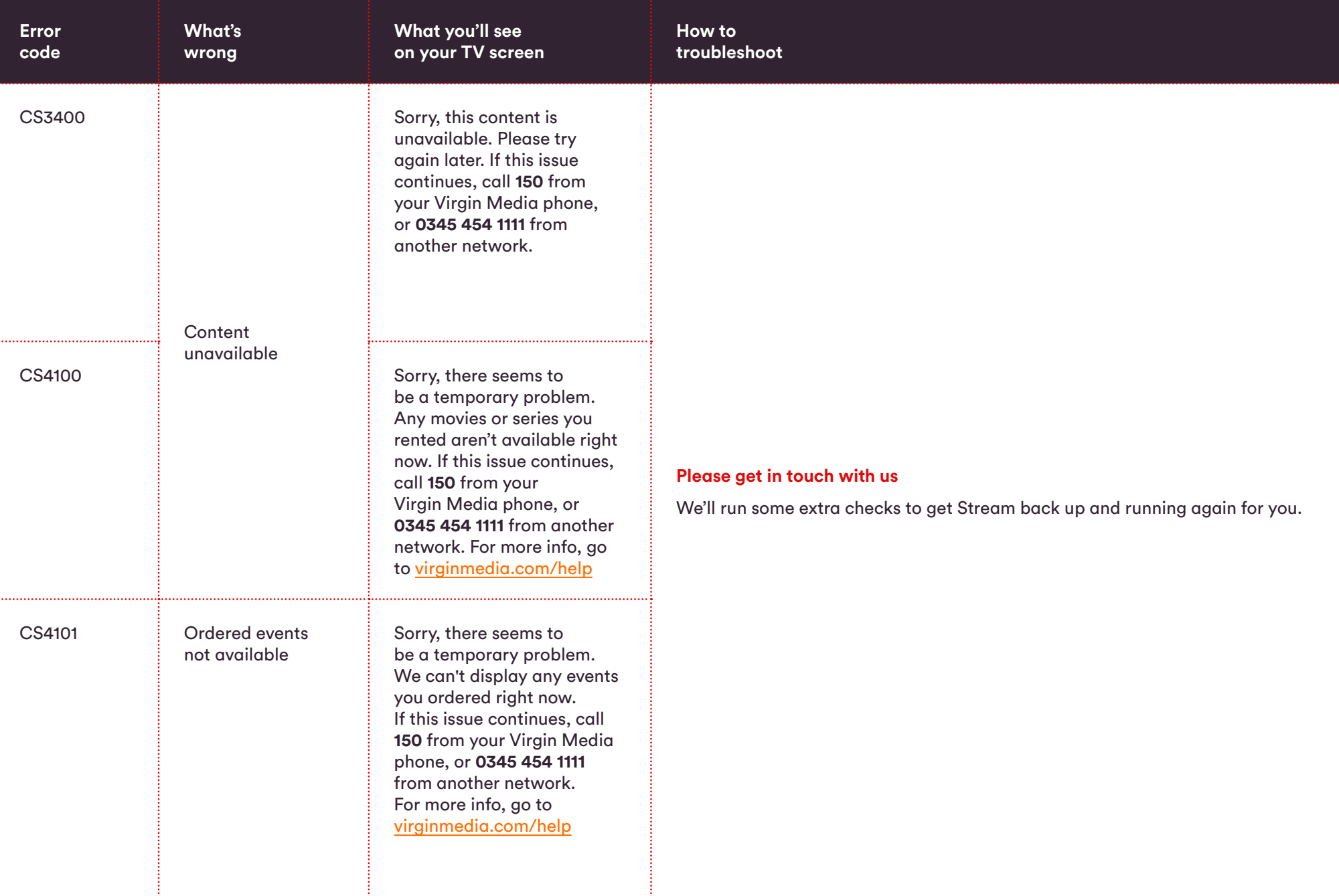

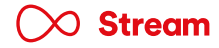

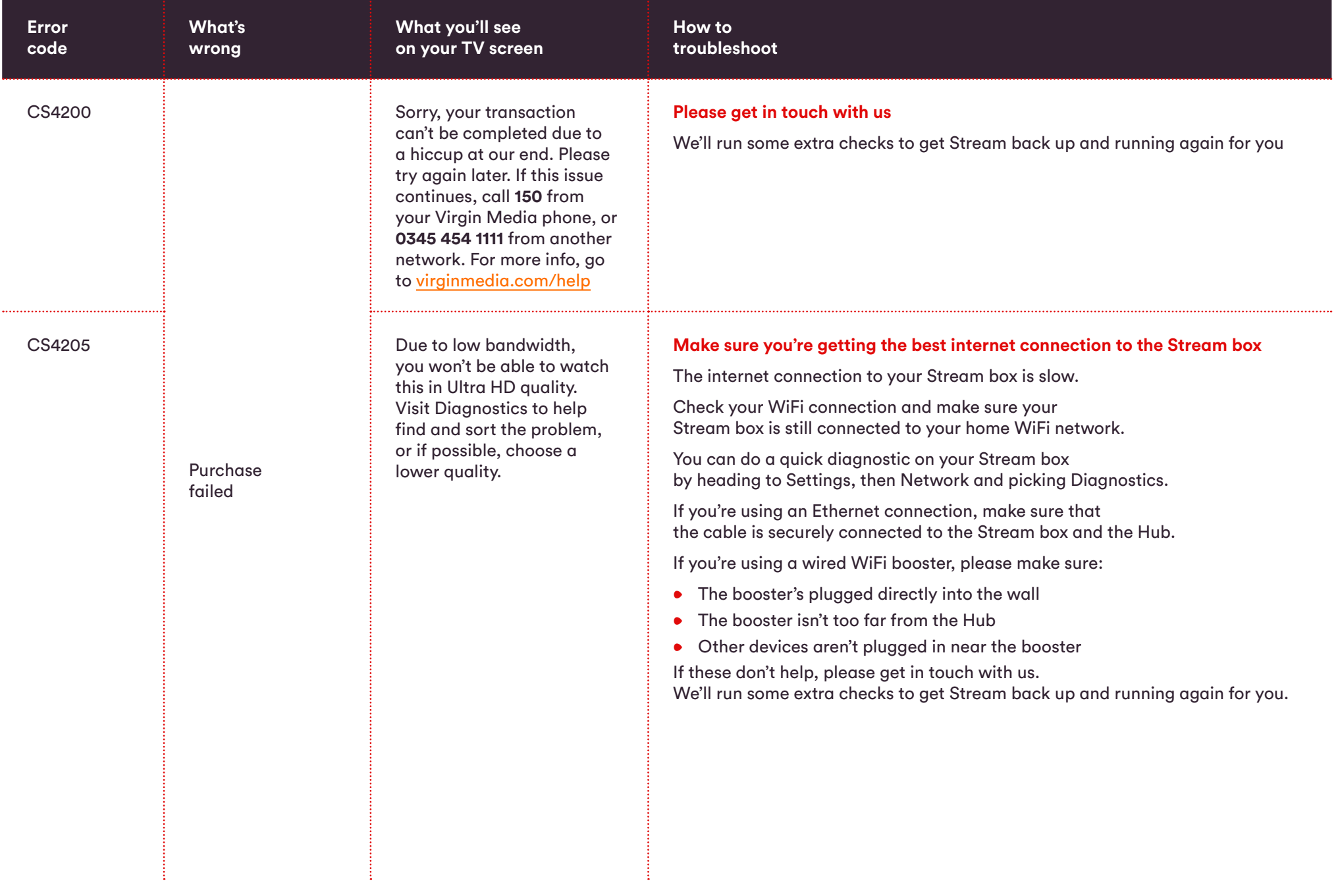

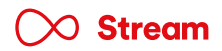

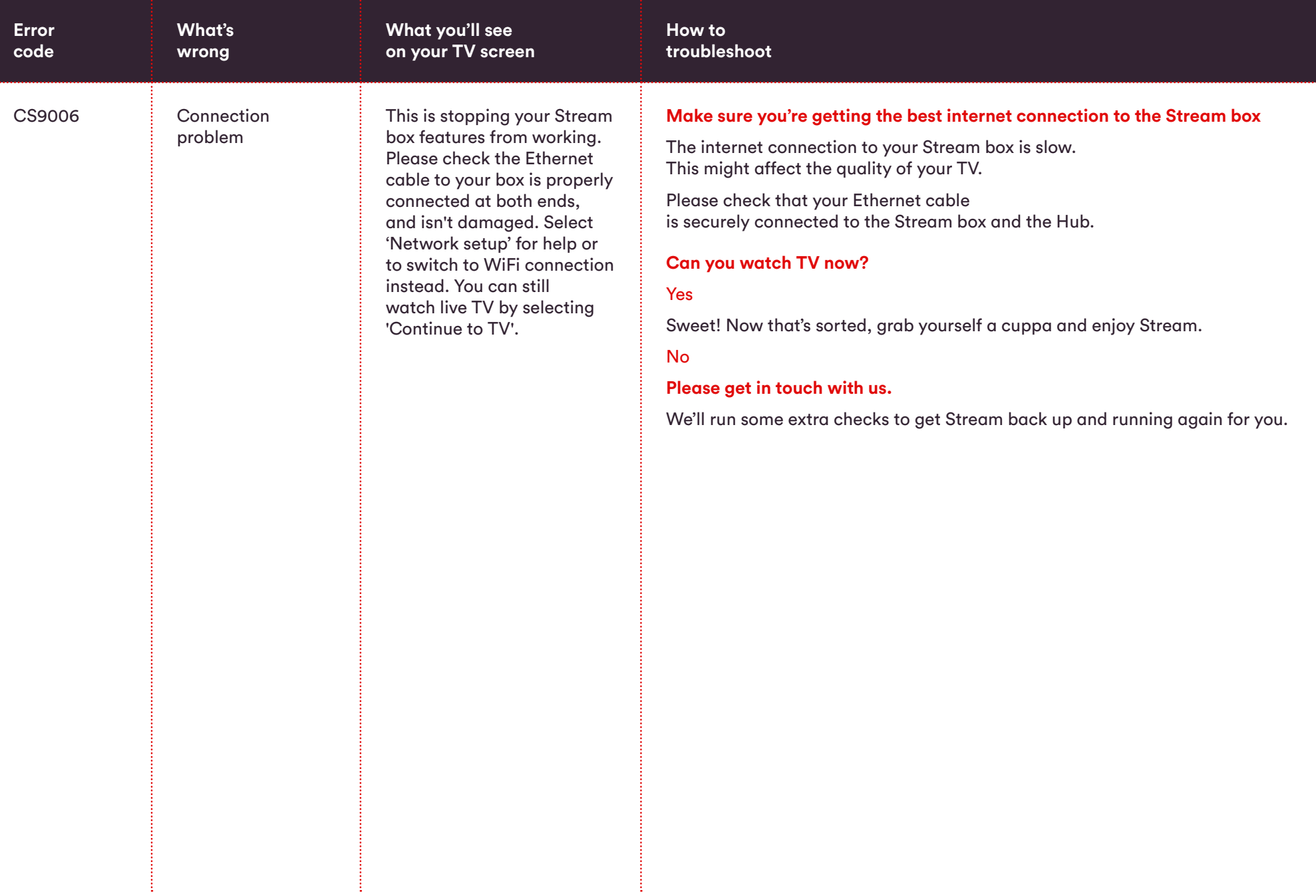

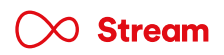

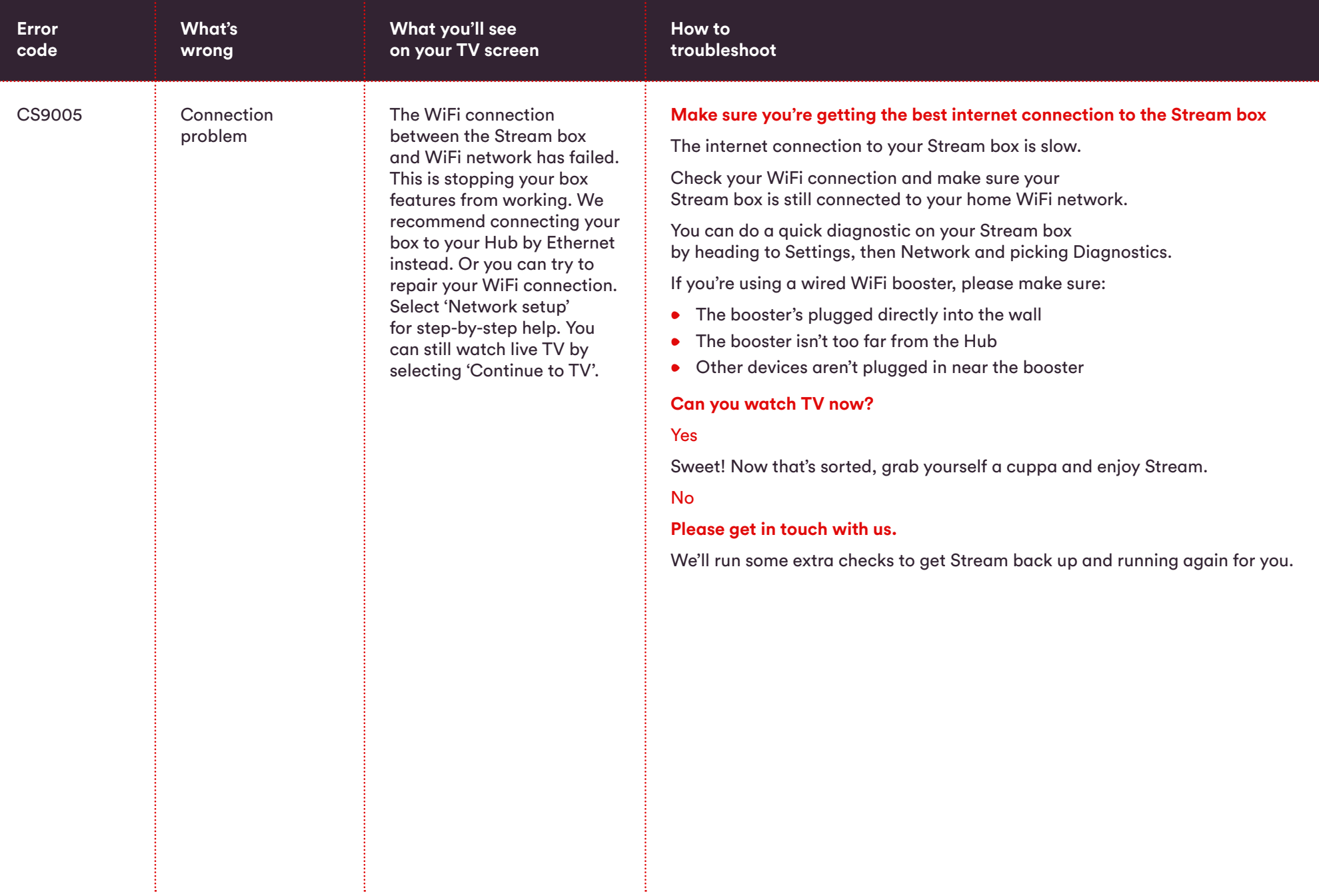

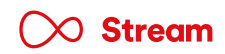

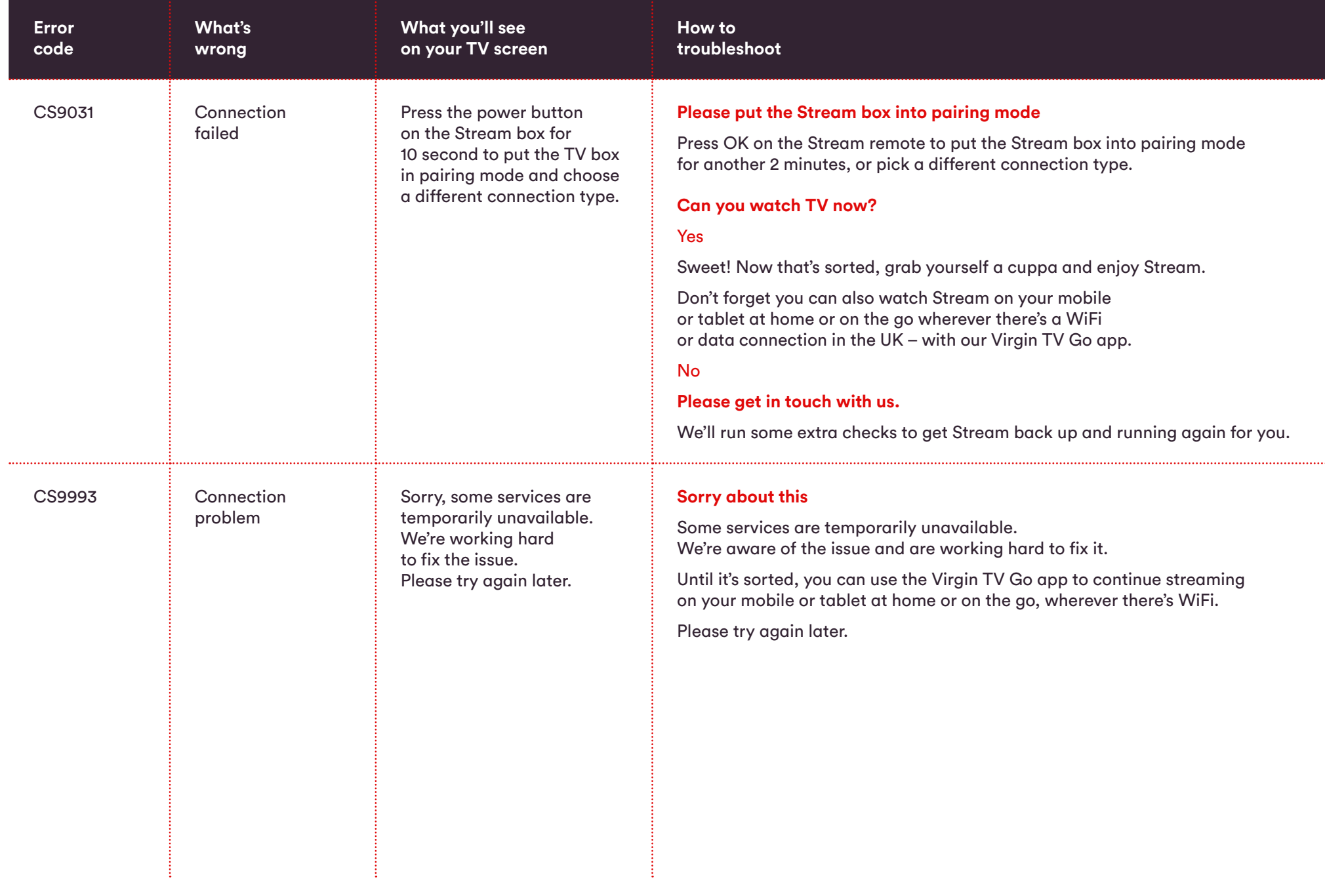

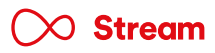

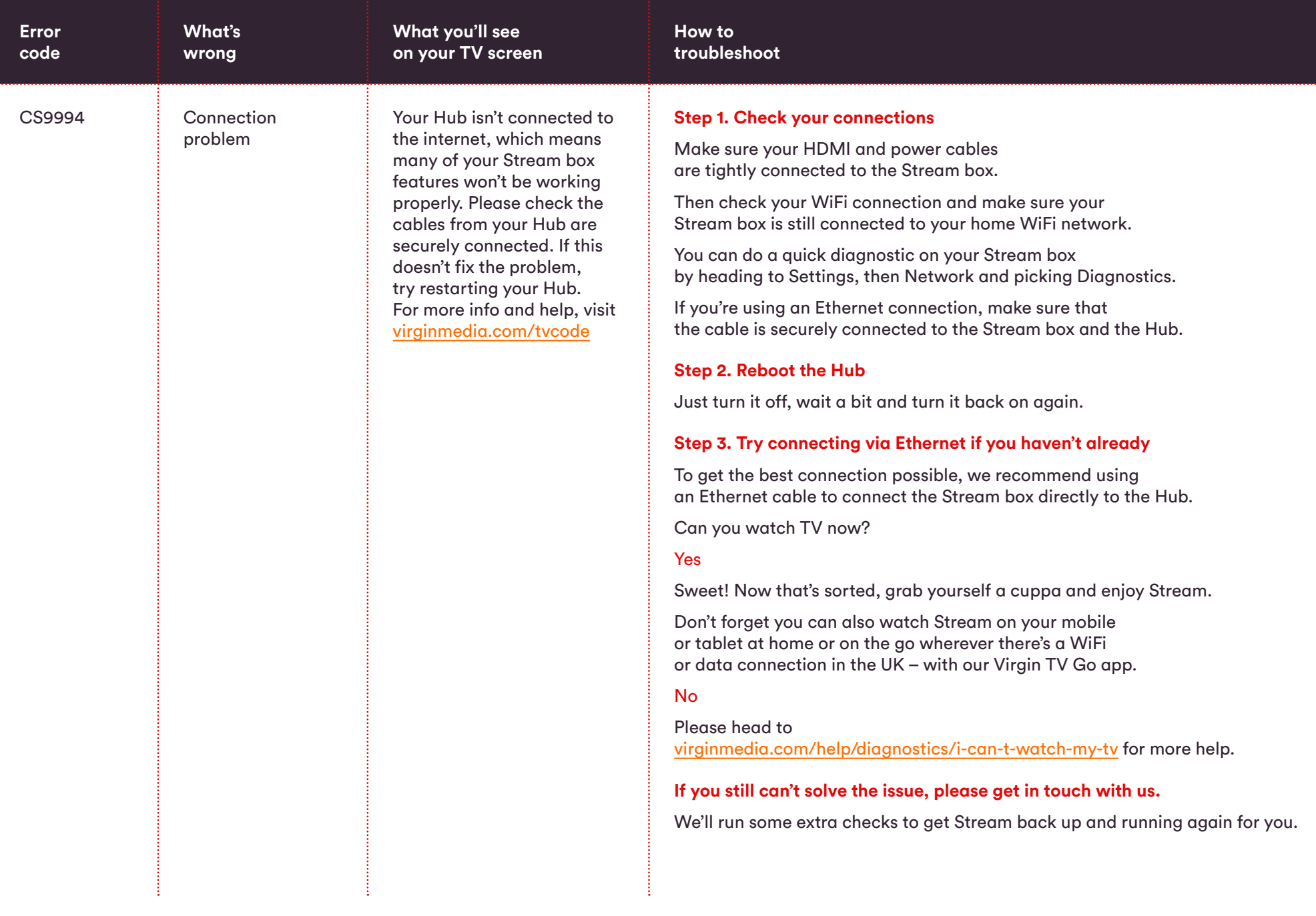

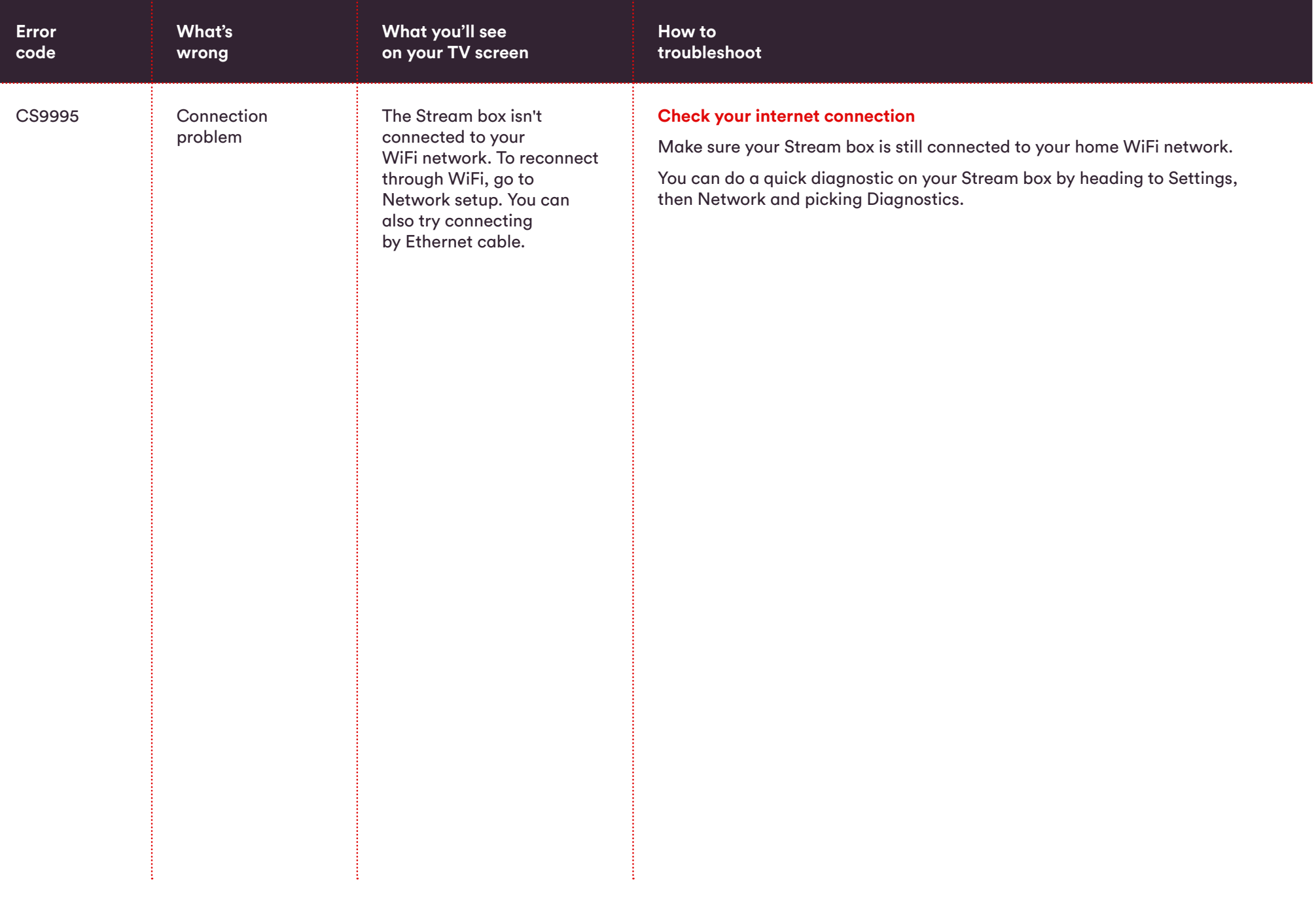

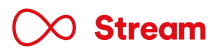

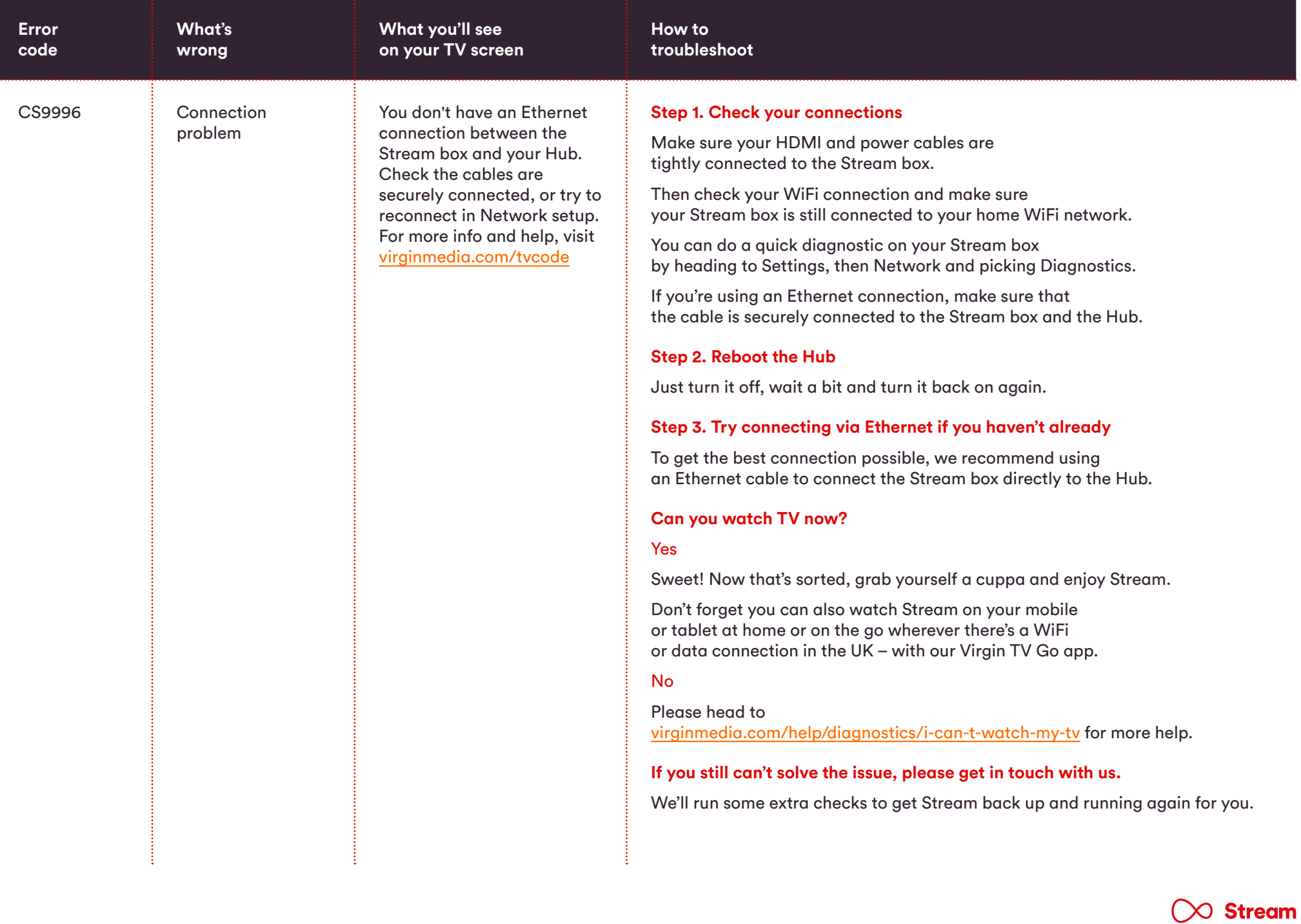

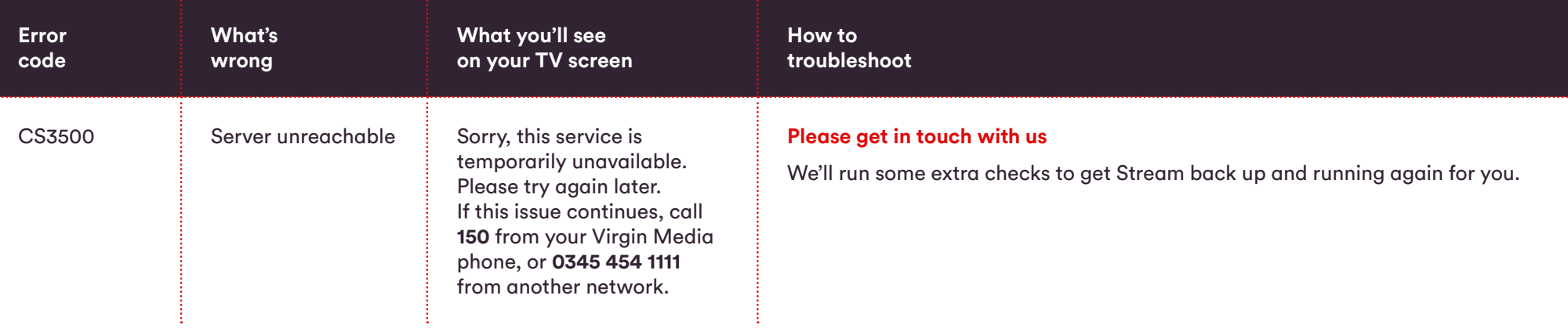

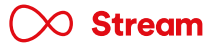